# Entrepreneur-HOWTO

\$Date: 2003/03/16 23:04:00 \$ \$Revision: 1.85 \$

Le but de ce document est de décrire les plans de création et le fonctionnement d'une société commerciale dont l'activité est consacrée aux logiciels libres.

# Contents

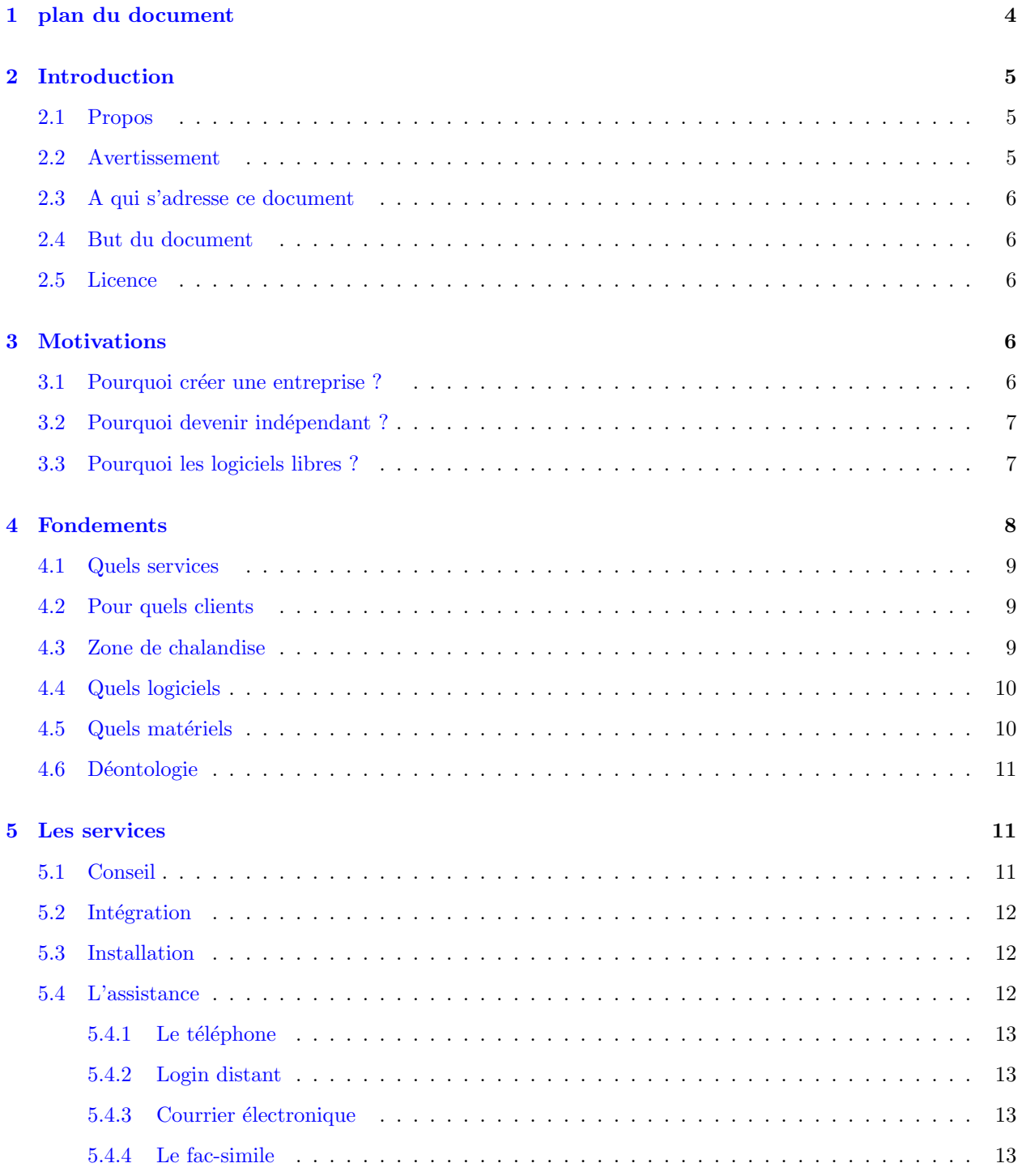

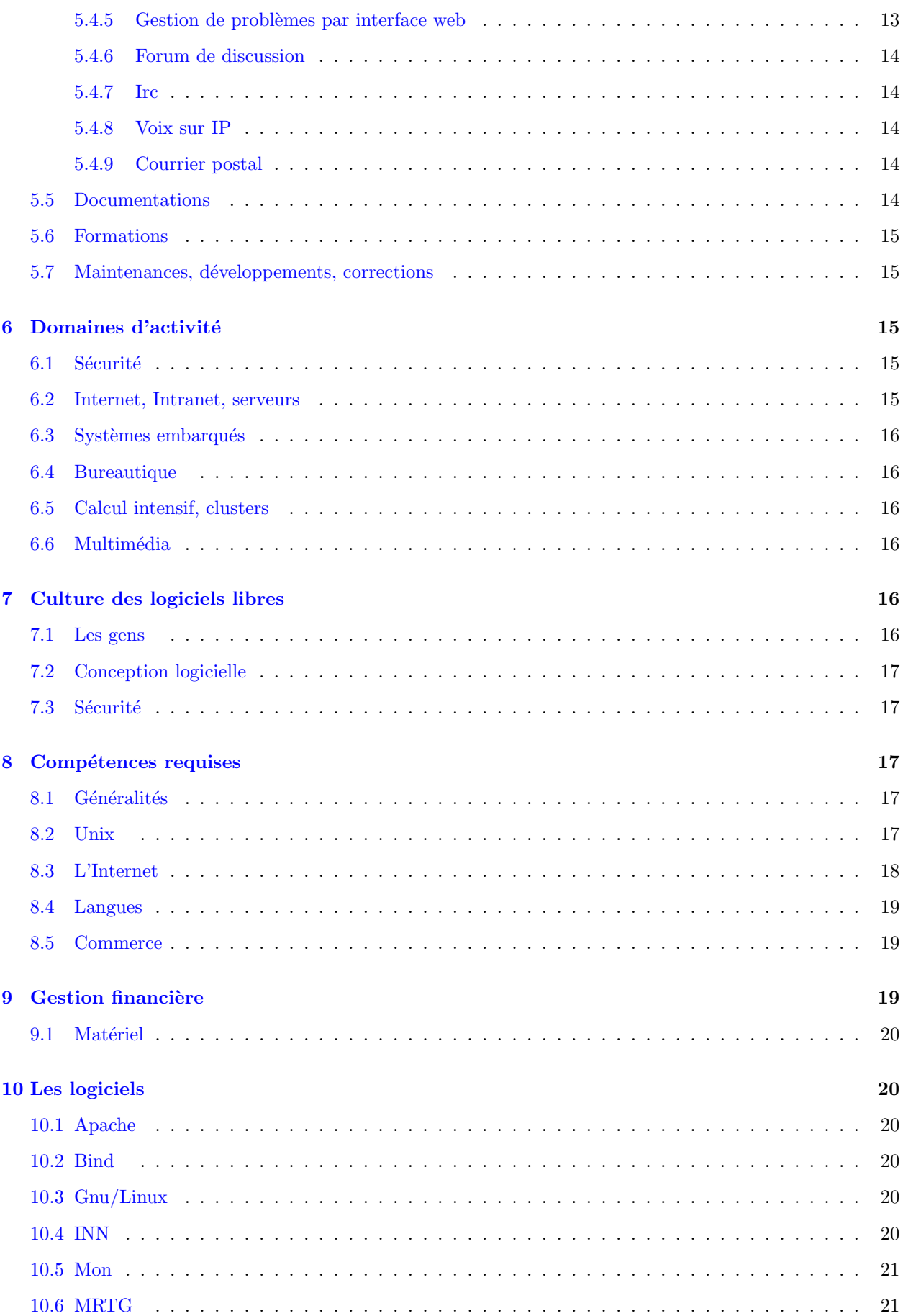

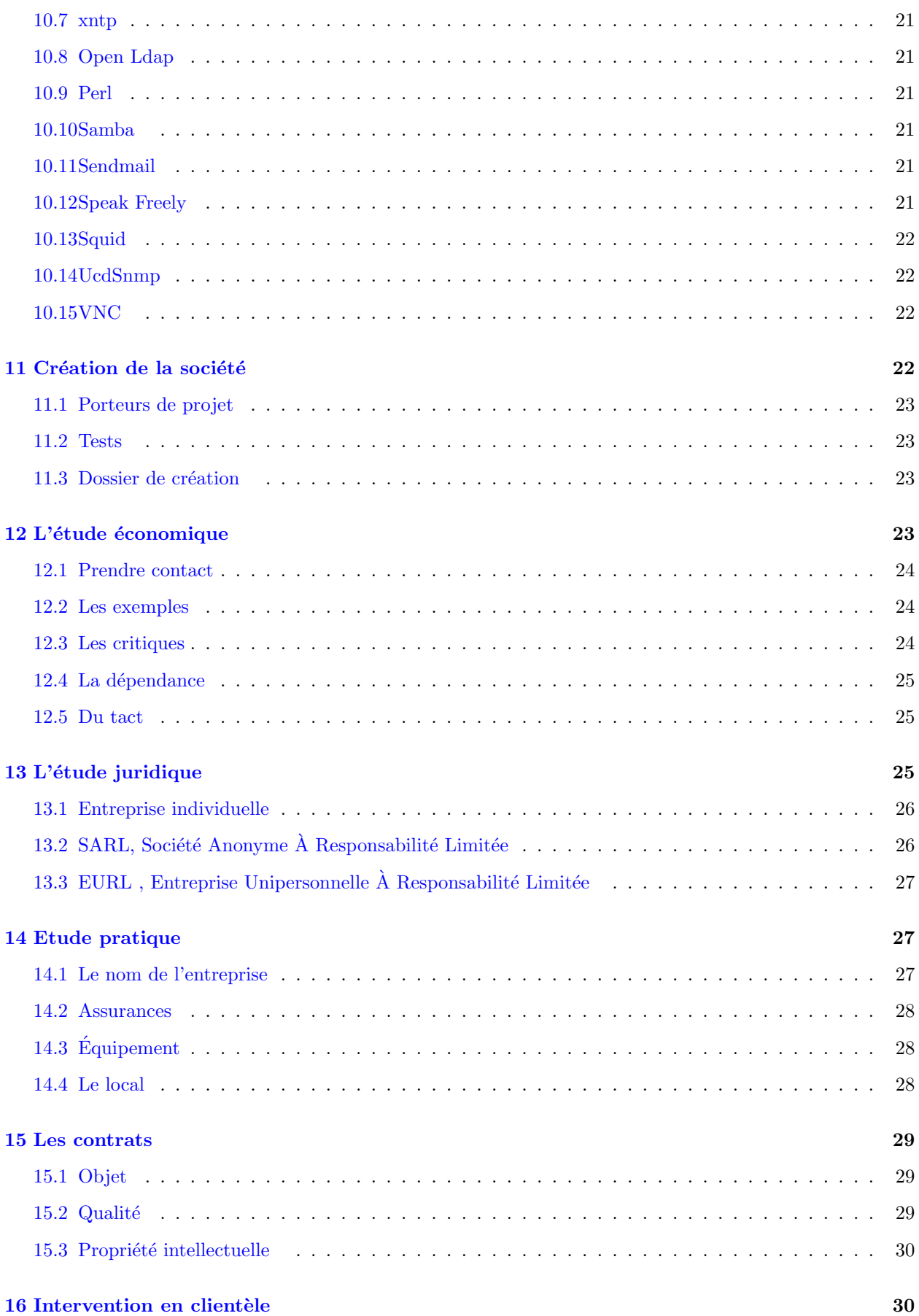

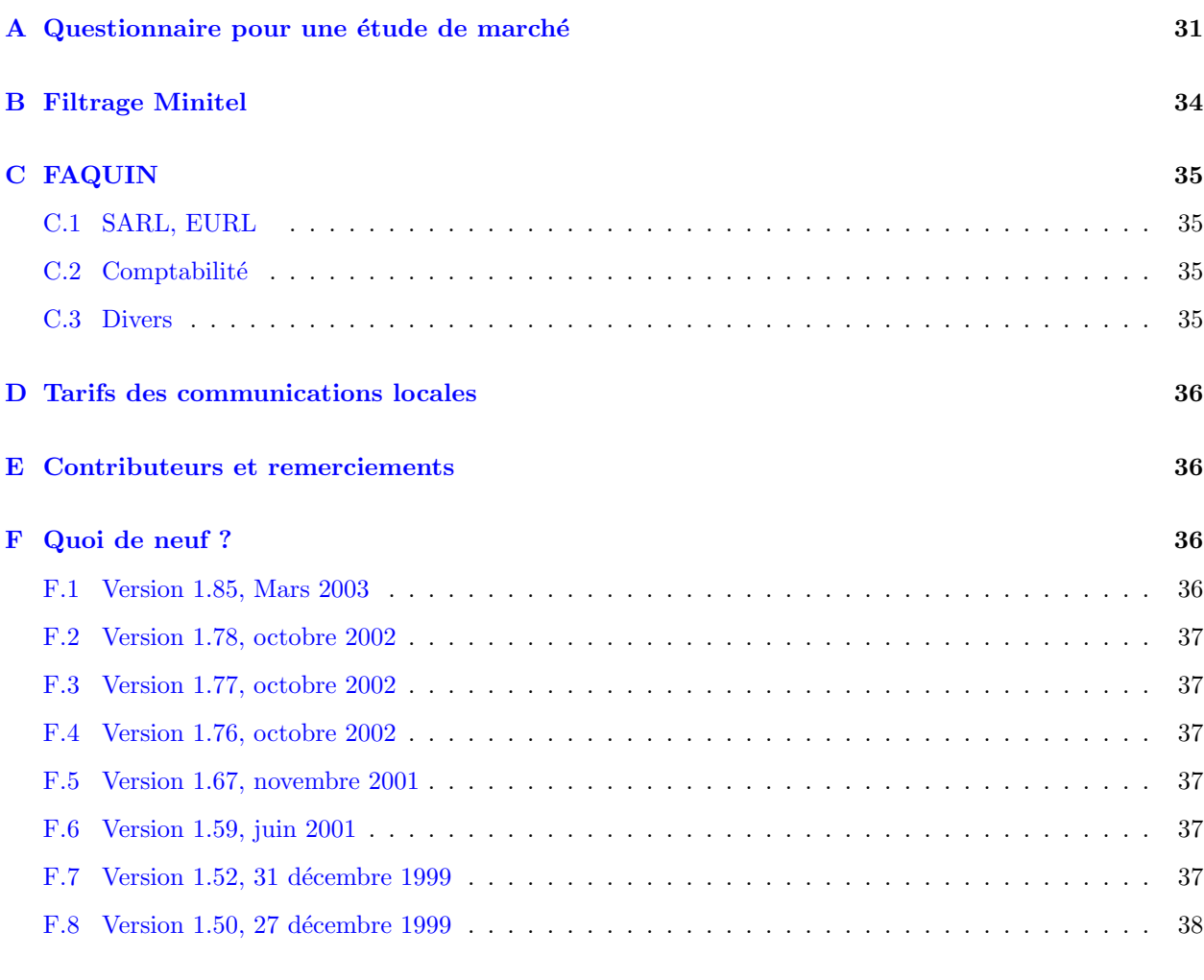

# $G \text{ \AA}$  faire  $39$

A Richard Matthew Stallman. `

La dernière version de l'Entrepreneur-HOWTO est disponible en ligne à l'adresse :

[<http://www.linux-france.org/article/pro/entrepreneur-howto/00\\_howto/>](http://www.linux-france.org/article/pro/entrepreneur-howto/00_howto/)

Le source SGML de l'Entrepreneur-HOWTO est à l'adresse :

[<http://www.linux-france.org/article/pro/entrepreneur-howto/00\\_howto/sgml/>](http://www.linux-france.org/article/pro/entrepreneur-howto/00_howto/sgml/)

# <span id="page-3-0"></span>1 plan du document

Le chapitre [1](#page-3-0) (plan du document) est ce que vous lisez actuellement.

Le chapitre  $2$  (introduction) présente le contexte et les objectifs de ce document.

Le chapitre [3](#page-5-3) (motivations) explore les déterminations de la création de services sur les logiciels libres.

Le chapitre [4](#page-7-0) (fondements) décrit les objectifs de l'entreprise.

Le chapitre [5](#page-10-1) (services) présente les différents types de prestations possibles.

Le chapitre  $6$  (domaines d'activité) présente les spécialités envisageables.

Le chapitre [7](#page-15-4) (culture des logiciels libres)

Le chapitre [8](#page-16-2) (compétences requises) fait un inventaire des compétences que vous devez réunir pour mener à bien le projet.

Le chapitre [10](#page-19-1) (logiciels) propose une liste de logiciels libres pouvant faire partie de l'offre de services.

Le chapitre  $11$  (création de la société)

Le chapitre [12](#page-22-3) (étude économique) dispense quelques conseils pour réaliser une étude de marché et convaincre vos futurs clients.

Le chapitre [13](#page-24-2) (étude juridique) décrit les différentes possibilités juridiques pour la création de l'entreprise.

Le chapitre [14.1](#page-26-2) (nom de l'entreprise) indique toutes les démarches pour valider si un nom est utilisable et le protéger.

Le chapitre [14.2](#page-27-0) (assurances) mâche un peu l'ingrat travail de recherche.

Le chapitre  $14.3$  (équipement) liste les moyens matériels à mettre en oeuvre.

Le chapitre [15](#page-28-0) (contrats) traite de la rédaction des contrats client-fournisseur.

Le chapitre  $16$  (Intervention en clientèle) vous préparera à gagner du temps.

#### Appendices

L'appendice  $\bf{A}$  $\bf{A}$  $\bf{A}$  (questionnaire étude de marché) propose une liste de question pour effectuer une étude économique.

L'appendice  $\bf{B}$  $\bf{B}$  $\bf{B}$  (Filtrage Minitel) contient un script pour filtrer les pages ascii générées par xtel.

L'appendice  $C$  (faquin) est une Foire Aux Questions sur la création d'entreprise.

L'appendice  $\bf{D}$  $\bf{D}$  $\bf{D}$  (tarifs des communications locales) expose les coûts d'accès à internet.

L'appendice  $\bf{E}$  $\bf{E}$  $\bf{E}$  (contributeurs et remerciements) liste et remercie les personnes qui ont participer à la rédaction de ce document.

L'appendice  $\bf{F}$  $\bf{F}$  $\bf{F}$  (quoi de neuf) rappelle les évolutions de ce document.

L'appendice  $\bf{G}$  $\bf{G}$  $\bf{G}$  (à faire) liste les évolutions demandées pour ce document.

# <span id="page-4-0"></span>2 Introduction

### <span id="page-4-1"></span>2.1 Propos

Le vent a tourné. Après être longtemps restés dans l'ombre, les logiciels libres se révèlent au grand jour. Certaines entreprises font déjà du commerce avec du logiciel libre, affichent des bénéfices et sont cotés en bourse. Quelques startup se sont transformées en stopdown et d'autres subiront le même sort.

Travailler avec des logiciels libres n'est pourtant pas plus compliqué qu'avec les logiciels propriétaires. Les avantages et les inconvénients sont parfois différents, parfois identiques. Pour que le commerce fonctionne durablement avec les logiciels libres, il faut lui appliquer les normes qui leur ont permis de s'épanouir.  $\hat{A}$ savoir: une ou plusieurs bonnes réponses au besoin, le partage, la concurrence loyale, la compétence. Et pour que le commerce démarre et perdure, il faut lui ajouter le marketing.

#### <span id="page-4-2"></span>2.2 Avertissement

Ce document n'est l'expression que de quelques personnes, pour l'instant. Il n'a rien d'original. Les personnes qui ont la même culture informatique que l'auteur vont s'ennuyer à sa lecture et les liens hypertextes les emmèneront en territoires connus, se référençant les uns les autres. Il vous est livré sans aucune garantie, je vous le garantis. Je vous recommande de vérifier, tester, critiquer toutes les affirmations et conseils qu'il contient. En résumé, je vous invite à le faire vivre et à me retourner votre expérience à l'adresse suivante: lamiral@linux-france.org [<mailto:lamiral@linux-france.org>](mailto:lamiral@linux-france.org).

### <span id="page-5-0"></span>2.3 A qui s'adresse ce document

Trois catégories de lecteurs sont envisagées, les créateurs complets pour qui tout reste à faire, les sociétés existantes voulant développer quelques services consacrés aux logiciels libres, et les autres.

Pour les premiers, les créateurs complets, il faut envisager une lecture complète du document et de tous les liens cités. Ce n'est pas un grand labeur comparé à l'ensemble de ce qui leur reste à faire. Et d'ailleurs je rajoute un lien intéressant : [FAQ][F] Liens vers des sites d'aides et de conseils pour la création d'entreprise .

Pour les seconds, les personnes pressés, je leur conseille les sections suivantes : [3.3](#page-6-1) (pourquoi les logiciels libres), [4](#page-7-0) (fondements), [5](#page-10-1) (services), [6](#page-14-2) (domaines d'activité), [7](#page-15-4) (culture des logiciels libres), [8](#page-16-2) (compétences requises),  $10$  (logiciels),  $12$  (étude économique).

Les derniers se serviront seul : [1](#page-3-0) (help yourself)

#### <span id="page-5-1"></span>2.4 But du document

Ce document est destiné à tous ceux voulant créer des services sur les logiciels libres et plus particulièrement aux indépendants. Pour les indépendants, il faut tout faire seul, la liste des activités est longue et consomme du temps. J'aimerais que ce document puisse constituer l'embryon d'un esprit fédérateur où la plupart puise sans compter et sans retour, avec cependant une participation active de quelques uns. C'est un projet plus large que ce simple document. Les travaux à faire sont la création d'un site internet générique duplicable et modifiable, des statistiques sur les temps passés pour l'apprentissage, l'installation et la configuration des logiciels (pour établir des devis corrects), des informations sur la gestion de la micro-société au quotidien etc.

N'hésitez pas à participer à l'aventure.

#### <span id="page-5-2"></span>2.5 Licence

Ce document était placé sous la licence [OpenContent](http://www.opencontent.org/opl.shtml) . Il ne l'est plus. Faîtes ce que vous voulez de ce document. Vos contributions et contributions seront les bienvenues.

# <span id="page-5-3"></span>3 Motivations

# <span id="page-5-4"></span>3.1 Pourquoi créer une entreprise ?

- Occasion d'agir offerte par un ou plusieurs contrats.
- Goût pour l'indépendance, l'autonomie.
- $\bullet$  Goût pour les affaires, la conquête de marchés.
- Vous avez aimé ce que vous avez fait, maintenant vous voulez faire ce que vous aimez.

# <span id="page-6-0"></span>3.2 Pourquoi devenir indépendant ?

"On tient toujours du lieu dont on vient. Parlez au diable, employez la magie, Vous ne détournerez nul être de sa fin." (La sourie métamorphosée en fille, Jean de la Fontaine)

- Vous ne vendez pas n'importe quoi. Vous vendez ce que vous savez bien faire. Vous ne faîtes pas miroiter d'impossibles possibilités à vos clients-gogo.
- Vous ne vendez pas à n'importe quel prix, vous faîtes très attention à ne pas vendre une prestation à perte ou alors vous en êtes pleinement conscient.
- Vous réalisez vous-même ce que vous vendez.
- Vous ne vendez pas un délai de réalisation impossible à tenir. Un mauvais devis ne fait plaisir à personne, ni à celui qui doit se mettre en quatre et ajouter des heures de travail harassantes pour terminer le projet, ni au client qui voit les services demandés prendre du retard, ni au financier qui voit ses bénéfices partir en fumée.
- Vous ne touchez pas de commission sur le simple fait de vendre. Vous gagnez de l'argent sur l'ensemble des prestations, c'est à dire une bonne vente, une bonne réalisation, et un bon suivi. Je vous laisse décider de ce qui ce cache derrière ces "bons" et je résumerai l'ensemble en disant que si vos clients et vous-même êtes content de vos prestations, c'est parfait.

# <span id="page-6-1"></span>3.3 Pourquoi les logiciels libres ?

- Les logiciels libres ne rendent prisonniers aucun de leurs utilisateurs, ni les informaticiens chevronn´es, ni les simples utilisateurs. Ces derniers peuvent cependant se sentir coincés par leur incompétence. Un apprentissage et l'aide de quelques amateurs éclairés résoudra la plupart des frustrations.
- Une société qui développe un logiciel libre peut couler ou simplement abandonner le projet. Le logiciel libre demeure et ne laisse pas en plan ses utilisateurs. Toute personne compétente peut reprendre le flambeau. La pérennité est garantie par les utilisateurs eux-mêmes. Prenons comme exemple un logiciel libre ayant  $10000$  utilisateurs. En se basant sur l'hypotèse que  $1\%$  des utilisateurs sont aussi des développeurs, cela fait déjà 100 développeurs potentiels. Il existent des logiciels libres qui servent plusieurs millions d'utilisateurs, faîtes le calcul.
- Les meilleurs logiciels libres sont stables, fiables, robustes.
- $\bullet$  Ils sont souples, bien architecturés.
- Ils sont innovants.
- Ils sont ouverts.
- Ils sont à l'écoute des utilisateurs, quelqu'ils soient, entreprises, administrations, individus.
- Ils sont performants. Les logiciels libres ont toujours quelques développeurs avec peu de ressources matérielles, de même qu'ils ont des développeurs avec de grands moyens matériels et de grand besoins de performance. Le panel des architectures de développement et d'utilisation est très diversifié. La conséquence est que les logiciels tirent le maximum de puissance du matériel utilisé.
- Ils sont facilement disponibles, prêts à l'emploi sous forme binaire, ou prêts à subir des corrections ou des évolutions sous forme de code source.
- Ils sont disponibles en abondance. 24h/24 sur la toile sauvage en de multiple points. En cas de besoin urgent, vous trouvez d'une distribution de logiciels libres complète dans les kiosques à journaux, à deux pas de chez vous, pour quelques dizaines de francs.
- $\bullet$  La gestion des licences d'utilisation est triviale. Il n'y pas besoin de s'occuper du problème des licences. Il suffit d'ignorer le problème car il n'existe pas. Aucune barrière artificielle d'utilisation n'est utilisée. Il n'y a pas ces problèmes de jetons qui n'en finissent pas de se libérer, qui n'a pas vécu ces beaux matins où tout un parc logiciel se met à ne plus fonctionner parce que les licences d'utilisation n'ont pas ´et´e renouvel´ees (ce qui peut prendre plusieurs jours). Est-il besoin de mentionner l'augmentation arbitraire des prix une fois que vous êtes bien accrochés à l'utilisation d'un logiciel.
- Les logiciels libres fonctionnent sur de multiples plateformes matérielles et avec plusieurs systèmes d'exploitation, libres ou propiétaires.
- $\bullet~$  Ils sont très bien documentés.
- $\bullet$  Il ne cachent pas leurs défauts, ni les problèmes de sécurité.
- Ils offrent au moins autant de garantie que les logiciels propriétaires. Rappel : les logiciels propriétaires n'offrent absolument AUCUNE garantie; lisez les licences pour vous en convaincre. Qui plus est, avec les logiciels propriétaires, vous payez parfois les corrections de bogues dont vous n'êtes pas responsables mais dont vous êtes cependant les victimes.
- Ils disposent de listes de diffusion dédiées à l'utilisation et d'autres au développement. Vous avez la possibilité d'être DIRECTEMENT en contact avec les développeurs et non avec un pseudo support qui ne fait que répondre tardivement (ou pas du tout) à des problèmes triviaux, moyennant finance.
- $\bullet$  Ils acceptent les critiques et prennent soin de corriger tous les problèmes mentionnés.
- Ils font la différence entre une version de développement et une version de production. Les logiciels libres ont souvent 2 branches de construction. Une branche figée où ne sont apportées que des corrections de problèmes. Une branche de développement où les développeurs et les utilisateurs férus de nouveautés peuvent laisser libre court à leur imagination et à leurs désirs. C'est très rare avec les logiciels propiétaires où les livraisons de nouvelles versions correspondent à la fois à des corrections de problèmes et à l'apparition de nouvelles fonctionnalités (très instables), tous les utilisateurs essuient les platres.
- Ils ne refusent jamais la collaboration avec d'autres logiciels, libres ou non. Le maitre mot est OU-VERTURE.
- Un concepteur ou un développeur de logiciel libre peut continuer à travailler dessus aussi longtemps qu'il le désire quelques soient les pérégrinations de sa vie professionnelle, il n'est pas obligé d'arréter de travailler sur son propre code source `a cause d'une clause de contrat (abusive, non ?) lui interdisant de le faire.
- La qualité de service de la hotline internet est inégalée: 24 heures sur 24, 365 jours par an, en direct avec les développeurs, les utilisateurs chevronnés, et les autres. Vous ne passez pas par le service commercial, ni les niveaux 0, 1 et 2 du centre support (Rappel caricatural: un centre support n'est qu'une simple interface humaine de la base de données recensant les appels des clients précédents).
- La plupart des logiciels libres sont gratuits. Les autres ne sont jamais très chers. Leur faible prix permet de baisser les coûts des achats. Il y a plusieurs façons d'en profiter : baisser la facture des clients (et ainsi conquérir de nouveaux marchés), augmenter les marges (les services sont facturés au même tarif), offrir plus de services pour le même prix (les clients ont parfois un budget préfixé).

# <span id="page-7-0"></span>4 Fondements

Objectif de la société: offrir des services sur les logiciels libres.

#### <span id="page-8-0"></span>4.1 Quels services

- Conseil.
- $\bullet$  Intégration.
- Installation, déploiement.
- Support technique.
- Documentations.
- Formations.
- Maintenance, développements, corrections.

Ces différents services sont décrits dans le chapitre consacré aux [5](#page-10-1) (services)

# <span id="page-8-1"></span>4.2 Pour quels clients

Déterminer le profil de votre clientèle est un point clef avant de se lancer. Il y a plusieurs façons de classer les clients potentiels.

Différents secteurs d'activité: services, industrie.

Différents statuts: secteur public, entreprises privées, institutions, particuliers.

Différentes tailles: grands comptes, PME, PMI.

Actuellement, une bonne cible est les [SSII](http://www.linux-france.org/prj/jargonf/S/SSII.html)

qui envisagent de d´evelopper, comme vous, des services sur les logiciels libres. Ils n'ont pas souvent les compétences suffisantes pour passer à l'acte. Vous pouvez leur vendre du conseil, de la formation et les accompagner dans le développement de cette nouvelle activité.

D'autres excellentes cibles sont les sociétés de formation. De part leur activité, la formation, et la quantité et la diversité de leur clientèle, les entreprises de formation sont potentiellement une plaque tournante pour vos activités. Elles reçoivent des demandes de services qu'elles ne peuvent honorer mais elles connaissent les personnes ou sociétés pouvant le faire, vous (ou d'autres).

# <span id="page-8-2"></span>4.3 Zone de chalandise

La zone de chalandise, appelée aussi, zone d'attraction commerciale, est l'aire sur laquelle se situent les clients virtuels de la société commerciale.

Privilégier une clientèle locale. Plusieurs raisons à ceci :

- $\bullet$  Un vrai contact est plus agréable, instaure la confiance, et est plus apprécié.
- Un service d'intervention nécessite une présence rapprochée, à moins de disposer d'un hélicoptère personnel.
- $\bullet$  Éviter les délais et les désagréments des transports.

# <span id="page-9-0"></span>4.4 Quels logiciels

Utiliser les ténors des logiciels libres qui offrent les qualités techniques suivantes:

- $\bullet$  fonctionnalités étendues
- $\bullet$  fiabilité
- performance
- $\bullet$  sécurité
- documentation
- $\bullet$  adaptabilité
- $\bullet$  interopérabilité
- $\bullet$  évolution
- $\bullet$  portabilité
- correction
- $\bullet$  pérennité

Ceci peut paraître excessif et utopique. Cependant, les grands logiciels libres offrent ces qualités. La cerise sur le gâteau est la gratuité de ces logiciels. Cela ne veut évidemment pas dire que leur utilisation ne coûtera rien, votre chiffre d'affaires en témoignera.

Une autre possibilité est de proposer des logiciels spécifiques avec bien sûr un service d'intégration à façon. Ces logiciels auront par conséquent les qualités techniques suivantes fortement développées :

- $\bullet$  fonctionnalités étendues
- $\bullet$  adaptabilité
- $\bullet$  interopérabilité
- $\bullet$  évolution
- $\bullet$  pérennité

### <span id="page-9-1"></span>4.5 Quels matériels

La gamme de matériel supportés par les logiciels libres est très large. A moins d'avoir des besoins spécifiques de performance, le matériel meilleur marché et offrant une base logiciels étendue reste l'architecture [PC](http://www.linux-france.org/prj/jargonf/P/PC.html).

Ce n'est pas la peine de choisir du matériel de marque, il plante autant que les autres, coute plus cher, et comporte parfois des caractéristiques non-standards. Par exemple, les cartes réseaux 100Mbps de base valent 100 FRC TTC (en juillet 2001). Je n'ai jamais vu de carte réseau de ce type tomber en panne. Vous pouvez ainsi éviter la marque qui offre le même type de matériel 3 fois plus Cher (d'où son nom peut-être).

# <span id="page-10-0"></span>4.6 Déontologie

• Utilisez principalement des logiciels libres en interne. Cela permet de connaître et maîtriser ce que vous proposez à vos clients, d'avoir un avis d'utilisateur, de cautionner l'usage des logiciels libres.

Utilisez des logiciels propriétaires dans les cas suivants : il n'existe pas d'équivalent libre disponible, pour tester les logiciels libres qui servent des logiciels propriétaires (Samba, WINE, dosemu, ipf, ipchains, perlwin32, wyware, par exemple), pour tester les logiciels libres fonctionnant sur les systèmes propriétaires ou l'inverse (wmware).

- Garantir la pérennité du travail effectué. Le but étant de ne pas coincer les utilisateurs par un savoirfaire non duplicable et non partagé.
	- Seront disponibles `a tous sur un serveur Web Internet :
		- ∗ Les applications.
		- ∗ Les documentations.
		- ∗ Les demandes de renseignements les plus fréquentes, ainsi que leur réponse.
		- ∗ Les développements améliorant ou corrigeant les fonctionnalités des logiciels.
- Partager le savoir-faire. Il est impossible de résoudre tous les problèmes seul, ou même avec une équipe restreinte (du type entreprise). La plupart du temps, une lecture de [FAQ](http://www.linux-france.org/prj/jargonf/F/FAQ.html) , une question dans un [forum](http://www.linux-france.org/prj/jargonf/F/forum.html) [de discussion](http://www.linux-france.org/prj/jargonf/F/forum.html) ou dans une [liste de diffusion](http://www.linux-france.org/prj/jargonf/L/liste_de_diffusion.html) va miraculeusement engendrer plusieurs réponses, dont la bonne.

Pour que ce système se perfectionne et surtout ne se déprécie pas, il faut retourner l'expérience acquise, sous forme de documentation, ou de code. Retourner l'expérience acquise est le mode de paiement qui garantit le maintien de l'entraide.

• Assurer une veille technologique sur les logiciels et matériels utilisés. Se tenir informé des évolutions, des problèmes de sécurité, de fiabilité, est le minimum à faire pour une prestation professionnelle (serezvous plus incompétents que vos clients ?). Assurer ces évolutions, détecter et corriger les problèmes de sécurité et de fiabilité est un gage de vrai professionnalisme.

# <span id="page-10-1"></span>5 Les services

### <span id="page-10-2"></span>5.1 Conseil

Le conseil en logiciels libres c'est analyser précisément les besoins du client et déterminer s'ils peuvent être satisfaits par des logiciels libres.

Si la réponse est positive:

- Expliquer comment satisfaire ces besoins.
- $\bullet$  Évaluer les risques, la pérennité de la solution.
- $\bullet$  Évaluer les moyens, le temps, et les coûts de réalisation.

Si la réponse est négative:

- Expliquer pourquoi.
- Estimer si une réponse positive sera disponible dans un futur proche.

Le conseil nécessite une activité soutenue de veille technologique: suivi des nouvelles versions, découvertes de nouveaux logiciels, tests appronfondis.

#### <span id="page-11-0"></span>5.2 Intégration

Les logiciels libres sont le plus souvent OpenSource. On peut donc avec profit envisager d'adapter certains logiciels aux besoins de l'utilisateur. Bien sûr les logiciels tels que Sendmail tiennent plus du progiciel et là on effectuera une simple (!) [5.3](#page-11-1) (installation).

D'autres logiciels plus ésotériques se prêtent très bien à des développements à façon. Par exemple si un client est séduit par [TeX](http://www.gutenberg.eu.org/), on peut lui développer des templates sur mesure. Plus pointu, pour installer un HelpDesk on peut partir de [IRM](http://www.atrustrivalie.org/irm/) .

L'intégration est distincte d'un [5.7](#page-14-1) (développement) par le fait qu'elle part d'un logiciel existant. De plus l'intégration peut ajouter des fonctionnalités mais aussi en supprimer si le client veut un logiciel plus simple.

### <span id="page-11-1"></span>5.3 Installation

L'installation comprend les éléments suivants:

- La livraison sous forme de paquets (.rpm, .deb ou autres). Buts:
	- $-$  Simplifier l'installation, la maintenance (contrôle de version, patches), et la désinstallation des logiciels.
	- Maintenir une base de données des logiciels et fichiers installés. Intérêts: vérification de l'intégrité des fichiers (signatures), obtenir une correspondance fichier<->paquet.
- La configuration est le coeur de la prestation car elle nécessite:
	- $-$  Un savoir-faire pour comprendre précisément les besoins du client.
	- Une expertise sur les logiciels qui satisfont ces besoins.
	- $-$  Une expertise générale sur les réseaux, les OS, les langages, les protocoles, le matériel pour palier tous les problèmes que l'on rencontre dans les cas concrets de l'ingénierie informatique.
- La documentation permettant à d'autres connaisseurs des logiciels libres de comprendre, reprendre ou continuer cette configuration sans analyse complexe. Pas de r´etention d'information vis-`a-vis du client. Cette documentation pouvant avoir un caractère confidentiel pour le client, elle restera en sa possession.

# <span id="page-11-2"></span>5.4 L'assistance

L'assistance peut être dispenseé de plusieurs façons:

- Par  $5.4.1$  (téléphone)
- Par [5.4.2](#page-12-1) (login distant)
- Par  $5.4.3$  (courrier électronique)
- Par  $5.4.4$  (fac-simile)
- Par [5.4.5](#page-12-4) (interface web)
- Par  $5.4.6$  (groupe de discussion)
- Par  $5.4.7$  (Irc)
- Par  $5.4.8$  (voix sur IP)

• Par  $5.4.9$  (courrier postal)

Par expérience, les moyens d'assistance les plus couramment utilisés sont le téléphone, la connexion à distance, et le courriel.

#### <span id="page-12-0"></span>5.4.1 Le téléphone

Le téléphone est le moyen le plus facile de vous atteindre directement, si vous êtes équipé d'un portable; sinon le répondeur ou la boite vocale feront le tampon. Le téléphone est excellent pour exposer rapidement un problème (exemple classique: "Cela ne marche plus"). Il est malheureusement assez contraignant de résoudre efficacement les problèmes par téléphone. Il est souvent difficile de transcrire les évènements clavier-écran en langage parlé compréhensible, court, et sans ambiguïté. La difficulté augmente avec les personnes ayant une faible culture informatique.

#### <span id="page-12-1"></span>5.4.2 Login distant

Le connexion à distance permet de "prendre la main" directement sur les machines. Ce moyen est très efficace pour controler et corriger une configuration car il se passe de tout intermédiaire et évite les allerretour, confusions et quiproquos très courants lorsqu'un informaticien dialogue avec une personne "moins" compétente que lui. Une connexion à distance via internet ne doit pas se passer des conditions de sécurité minimales: connexion authentifiée, sûre (pas de mot de passe en clair) ET cryptage des flux avec des clefs de 1024 bits minimum.

#### <span id="page-12-2"></span>5.4.3 Courrier électronique

Le courrier électronique est très pratique pour exposer et résoudre posément les problèmes. Il est souvent utilisé par les [5.4.5](#page-12-4) (systèmes de gestion de problèmes) précédemment cités pour communiquer les problèmes et leur réponses aux principaux intervenants.

#### <span id="page-12-3"></span>5.4.4 Le fac-simile

Le fac-simile (fax) est excellent pour transmettre rapidement des croquis ou des documents. Cependant la qualité de sa résolution graphique est faible. La qualité s'améliore nettement en envoyant des documents informatiques (images, textes) transformés au format g3 (le format des fax) par un logiciel de conversion. Le fax et le téléphone sont les seuls moyens d'exposer et de résoudre certains problèmes à distance: Une connexion réseau qui ne fonctionne pas (problème PPP, routage, carte réseau hors service etc.).

#### <span id="page-12-4"></span>5.4.5 Gestion de problèmes par interface web

Un système de suivi de problème par interface web comme JitterBug ou Gnats offre les fonctionnalités suivantes:

- Il archive toutes les demandes.
- $\bullet$  Il est disponible à tous.
- Il est disponible tout le temps.
- $\bullet$  Il permet la recherche suivants des critères efficaces.
- Le fonctionnement est simple et pratique.

La contrainte est qu'il faut une ou plusieurs personnes pour s'occuper des demandes afin de ne pas les laisser en attente trop longtemps.

#### <span id="page-13-0"></span>5.4.6 Forum de discussion

Les forums de discussion sont utiles pour faire intervenir un nombre de personnes important. Dédié au support, un forum doit avoir une politique d'expiration différente de celles habituellement utilisée sur l'internet. L'expiration des messages doit se faire non plus sur la date mais par un "modérateur" selectionnant les discussions susceptibles de servir à d'autres personnes plus tard.

### <span id="page-13-1"></span>5.4.7 Irc

L'IRC, Internet Relay Chat, est très pratique pour résoudre des problèmes qui nécessitent une interactivité soutenue entre ceux qui exposent un problème et ceux qui les résolvent. Le dialogue, en texte pur, est en direct. C'est le meilleur moyen de communiquer des lignes de commande et leur résultats plus ou moins compliqués sans ambiguïté de syntaxe ou de contexte.

### <span id="page-13-2"></span>5.4.8 Voix sur IP

La voix sur IP, avec un logiciel comme Speakfreely, permet d'économiser votre facture téléphonique, de plusieurs façons. Tout d'abord, toutes les communications, mêmes internationnales sont facturées au [D](#page-35-0) (tarif local).

Un logiciel libre comme Speakfreely permet de chiffrer vos conversations, de discuter en groupe, tout en continuant de bénéficier des habituels services internet, le surf, FTP, l'email, IRC, VNC, etc. Il est donc d'un intérêt certain quand vous n'avez à disposition qu'une seule ligne téléphonique. De plus, Speakfreely est reconnu comme l'un des plus performants logiciels de communication de voix sur IP (logiciels propriétaires et libres confondus).

Ainsi, vous pouvez en même temps communiquer verbalement avec votre interlocuteur, lui donner des informations en texte clair et précis via IRC (une ligne de commande est plus fiable écrite que dictée "c'est dé slach hu est-ce aire slache local point-virgule j'ai zipe tiret dé c'est paillepeux tare X vé effe moins", ie "cd /usr/local ; gzip -dc | tar xvf -"), se loguer sur sa machine pour travailler directement, consulter le web pour retrouver quelques informations fraîches etc.

#### <span id="page-13-3"></span>5.4.9 Courrier postal

Le courrier postal n'est pas la formule 1 du support mais reste néanmoins indispensable pour envoyer des informations numériques précises (par disquette ou cédérom) quand les services Internet sont indisponibles ou que la bande passante est trop faible. Envoyer une distribution majeure de Linux (˜2 Go) par email n'est pas recommandé de nos jours.

# <span id="page-13-4"></span>5.5 Documentations

Les documentations sont très importantes. Un système non documenté est un système fermé, inutilisable. Les logiciels libres mûrs sont toujours bien documentés, en anglais. Une offre de service de documentation peut-être constituer des parties suivantes:

- Réalisation d'une étude théorique et pratique sur un thème particulier.
- Résumé, synthèse d'une utilisation appliquée à un contexte particulier.
- R´edaction de tutoriels, de manuels, de cours pour les d´eveloppeurs, les administrateurs, les utilisateurs.
- Traduction.
- Mise sous différents formats: texte ASCII, document TeX, HTML, Postscript, PDF (Acrobat), RTF (rich text format), doc (Microsoft Word), SGML, XML etc.
- Compilation sur CDROM.
- $\bullet$  Impression sur papier, édition de livres.

#### <span id="page-14-0"></span>5.6 Formations

Une formation minimale est toujours nécessaire. La formation permet d'augmenter la compétence des utilisateurs. Il est bon de toujours donner le maximum de compétences possibles aux utilisateurs. Plus ils en sauront, plus vous serez tranquille sur les sempiternels questions et besoins élémentaires, plus ils vous solliciteront pour des services intéressants.

# <span id="page-14-1"></span>5.7 Maintenances, développements, corrections

Le développement est la création de logiciels et de documentations qui répondent à des fonctionnalités.

La maintenance est la modification de logiciels existants pour répondre à de nouveaux besoins de fonctionnalité.

Les corrections sont les modifications apportées pour corriger ce qui est communément appelé les "bugs". Ces corrections seront installées sous forme de paquets afin de les gérer de façon rationnelle.

Le problème de la propriété intellectuelle et des licences se pose. La réponse est la suivante : les développements seront faits sous licence GPL et la maintenance sous la licence actuelle du logiciel libre maintenu. La documentation technique sera sous la licence [OpenContent](http://www.opencontent.org/opl.shtml) ou un équivalent. Les différents auteurs seront cités en précisant les parties qu'ils ont traitées.

# <span id="page-14-2"></span>6 Domaines d'activité

# <span id="page-14-3"></span>6.1 Sécurité

Une banque sûre est une banque que le chef de la sécurité (qui possède toutes les informations possibles) ne peut même pas cambrioler sans avoir toutes les clefs et la complicité de ses collègues. La sécurité ne se base pas sur l'obscurité mais sur l'utilisation de techniques sûres en soi. Des techniques étudiées, documentées, ou toutes les couches sont disponibles.

Quand quelqu'un ne veut pas vous dévoiler les méthodes de sécurité utilisées pour un système, c'est la meilleure preuve que le système n'est pas vraiment sûr. S'il l'était, il n'aurait pas de scrupule à vous décrire les arcanes du fonctionnement.

#### <span id="page-14-4"></span>6.2 Internet, Intranet, serveurs

Domaine privilégié car il se nourrit lui même, tous les services internet sont abondamment desservis par les logiciels libres.

#### <span id="page-15-0"></span>6.3 Systèmes embarqués

Plus de  $90\%$  des microprocesseurs ne font pas partie d'un ordinateur. Le marché est énorme.

#### <span id="page-15-1"></span>6.4 Bureautique

Qui peut relire et modifier sans aucun problème des documents édités il y a 10 ans ? Ceux qui les ont conserv´es au format ASCII. L'avenir est aux formats simples, logiques, balis´es, ou la mise en page n'est pas laissée à l'utilisateur, [typiste](http://www.linux-france.org/prj/jargonf/C/claviste.html) de base concentré uniquement sur le contenu, à moins qu'il ne soit typographe. Le contenu doit être séparé du formatage pour permettre de multiples formats de sortie (PDF, PostScript, HTML, ASCII, LaTeX). La documentation doit pouvoir être extraite drectement du code source des logiciels.

Et pour les utilisateurs ayant impérativement besoin d'une compatibilité avec la fameuse suite qui n'est pas compatible avec elle-même les logiciels libres apportent là aussi une solution.

#### <span id="page-15-2"></span>6.5 Calcul intensif, clusters

Domaine en pleine évolution, les [clusters](http://www.linux-france.org/prj/jargonf/C/cluster.html) à base de logiciels libres et de PC en réseau à 100 Mbps permettent de r´eduire les budgets sans commune mesure (un facteur 10) avec les solutions des constructeurs actuels.

### <span id="page-15-3"></span>6.6 Multimédia

L' [infographie](http://www.linux-france.org/article/appli/infographie/) n'est plus le domaine réservé des Macs.

# <span id="page-15-4"></span>7 Culture des logiciels libres

Ce chapitre propose quelques lectures. Un excellent point de départ est la page Droit, philosophie, thèses, [essais](http://www.linux-france.org/article/these/), maintenu par Sébastien Blondeel

Bien que ces lectures offrent de ravissants sujets de débats, ma thèse, partagée par Nat Makarevitch, est la suivante : Goutez les logiciels libres, participez au développement ou à la documentation d'un logiciel libre, faites-vous votre propre opinion. Restez ouvert car le sérail reconnaît les siens.

#### <span id="page-15-5"></span>7.1 Les gens

Les grands acteurs sont entretenus dans le livre [tribune libre](http://www.editions-oreilly.fr/catalogue/tribune-libre.desc.html) , disponible [en ligne](http://www.editions-oreilly.fr/divers/tribune-libre/index.html) .

#### Richard Matthew Stallman

Créateur de la [FSF](http://www.linux-france.org/prj/jargonf/F/FSF.html), il a fourni la moelle osseuse des logiciels libres en concevant la [licence GPL](http://www.gnu.ai.mit.edu/copyleft/gpl.html). L'essentiel de la [philosophie du projet GNU](http://www.gnu.ai.mit.edu/philosophy/philosophy.html) .

Le portail de [Richard Stallman](http://www.gnu.org/people/rms.html) . Quelques entretiens : [Byte](http://www.gnu.org/gnu/byte-interview.html) , [KTH](http://www.gnu.org/philosophy/stallman-kth.html) , [Paris-8](http://www.linux-france.org/article/these/conf/stallman_199811.html) , [New York University](http://www.gnu.org/events/rms-nyu-2001-transcript.txt) . Voir aussi [la liste des manifestations](http://www.gnu.org/events/) liées au projet GNU.

#### Tim Berners-Lee

L'inventeur du World Wide Web (HTML, HTTP). Une [revue](http://www.unixinsider.com/sunworldonline/swol-12-1999/swol-12-bookshelf.html) du livre "Weaving the Web".

#### Eric Raymond

Le [portail](http://www.tuxedo.org/~esr/) d'Éric Raymond.

#### Larry Wall

Le [portail](http://kiev.wall.org/~larry/) de Larry Wall. Un [entretien](http://www.techweb.com/wire/story/TWB19980408S0020) .

#### Linus Benedict Torvalds

Un entretien par [bootnet](http://www.bootnet.com/youaskedforit/lip_linux_manifesto.html) et une adaptation française

### Ganesh C Prasad

Guide du décideur (une adaptation en français existe)

#### smets.com

L'économie du logiciel libre Le cycle économique des logiciels libres

#### Linux And Its Significance (1994)

Un [article](http://www.LinuxMall.com/announce/lxsig.tpl) de Mark Bolzern, datant de 1994, sur linux et sa signification.

# <span id="page-16-0"></span>7.2 Conception logicielle

Un [article](http://www.ftech.net/~honeyg/progstone/index.html) sur les schèmes de pensée des programmeurs (mappers and packers)

### <span id="page-16-1"></span>7.3 Sécurité

Un article sur zdnet : [Government expert backs open source](http://www.zdnet.co.uk/news/1999/50/ns-12266.html) .

# <span id="page-16-2"></span>8 Compétences requises

#### <span id="page-16-3"></span>8.1 Généralités

De manière générale, les logiciels libres sont plus exigeants. Cependant, ils vous le rendent bien. Vous devez être plus compétent car vous devez connaître les logiciels libres et les logiciels propriétaires, pour les comparer. Les logiciels libres favorisent une plus grande maitrise, une plus grande indépendance mais ces qualités ont un coût : le temps et l'apprentissage. Une qualité nécessaire est la curiosité.

### <span id="page-16-4"></span>8.2 Unix

Unix est un système d'exploitation priviligié pour les logiciels libres. La plupart des logiciels libres sont développés sur un Unix libre et sont ensuite parfois portés sur d'autres systèmes d'exploitation. Une bonne compétence Unix est nécessaire pour offrir des services sur les logiciels libres.

Le temps minimum pour être à l'aise avec Unix et pouvoir se débrouiller est de 6 mois, pas moins. Personne ne me convaincra du contraire. Ce que j'entend par "pouvoir se débrouiller" est de ne pas rester sec devant un problème, un besoin, et entrevoir les différentes démarchent pour aboutir. En d'autres termes, c'est savoir s'exprimer en utilisant les concepts d'Unix. Une fois passé ce cap, nous sommes face d'un système mûrement réfléchi, conceptuellement simple, où rien n'est laissé au hasard, cohérent. Cette impression prévaut et ne disparaît plus.

- Multitache, processus, pipes.
- Utilisateurs, groupes
- $\bullet$  Systèmes de fichiers
- Shell Bourne, ligne de commande.
- Crontab
- NFS
- NIS
- Scripts de démarrage.
- Perl
- tar
- gzip, bzip2, zip, unzip.
- $\bullet$  montage, démontage de partitions, cdrom, disquette, etc.
- compilation, assemblage, édition de liens.

#### <span id="page-17-0"></span>8.3 L'Internet

L'Internet est le berceau des logiciels libres. C'est grâce à ce réseau que se sont créés les joyaux des logiciels libres actuels.

• Savoir retrouver n'importe quel fichier d'après son nom ou une partie de son nom. L'outil privilégié est [ftpsearch](http://ftpsearch.lycos.com/?form=medium)

associé au expressions rationnelles (communément appelées « expressions régulières »).

- Savoir s'inscrire et se désinscrire à n'importe quelle liste de diffusion, sans écrire dans la liste ni insulter l'administrateur. Pour comprendre ce problème, lisez [clueless](http://www.slacker.com/lists/clueless.php), pour apprendre l'usage des listes de diffusion, consultez les trois documents cités en pas de page dans le  $\S$  "Related information".
- Connaître et respecter la "nétiquette".
- Avoir compris que l'Internet est un lieu public qui a de la mémoire, avec toutes ses conséquences. Pour vous convaincre, tapez votre nom+prénom ou votre adresse email dans [Google](http://www.google.org/), ou bien faites une recherche avancée sur [dejanews](http://www.deja.com/), cliquez sur "author profile" et observez les centres d'intérêt publics de l'auteur.
- Bien connaitre les mécanismes de résolution de noms, surtout au niveau des postes clients. Unix : nsswitch.conf, resolv.conf, hosts, nis. Windows : lmhost, nmb, dns. Mac : ?.
- Connaître, via la commande telnet les protocoles SMTP, POP3, IMAP4, HTTP, FTP, NNTP. Ceci vous vous affranchira des problèmes liés aux applications clientes, pour ne tester que les serveurs et les moyens de les atteindre. Attention, FTP fonctionne avec 2 canaux, vous ne pourrez pas tout faire via telnet.
- Connaître le système Xwindow. Principe clients-serveur, lancement d'une ou plusieurs sessions, fichiers de resources, sécurité.

### <span id="page-18-0"></span>8.4 Langues

Il n'est pas nécessaire de savoir parler un anglais courant mais il indispensable de savoir lire et écrire l'anglais. La plupart des listes de diffusion utilisent cette langue car c'est la mieux partagée par l'ensemble des personnes utilisant l'Internet.

Il existe d'excellentes listes de diffusion en langue française mais l'exhaustivité n'est pas de mise. En lisant l'anglais, vous irez droit au but.

Ne soyez pas intimidé par votre anglais, les internautes sont très tolérants. Surtout ceux qui ne connaissent pas d'autre langue que l'anglais et qui se verraient mal devoir formuler une réponse en français ou en espéranto.

Accompagnez-vous de dictionnaires Anglais, Anglais-Français, et Français. Pour la langue technique, utilisez le Jargon Français de Roland Trique et le [Jargon File](http://www.tuxedo.org/~esr/jargon/)

d'Eric Raymond.

# <span id="page-18-1"></span>8.5 Commerce

Il faut posséder un excellent argumentaire pour convaincre vos futurs clients. Il faut TOUJOURS éviter les dénigrements gratuits de leur solution actuelle. Si quelqu'un peut le faire c'est votre client, pas vous.

Apprenez les chiffres clefs des solutions que vous proposez ainsi que ceux des solutions déjà en place de vos clients. Pour chaque logiciel sachez :

- $\bullet$  Son origine. Depuis quand il est développé. Les motivations premières.
- La taille de l'équipe de développement principale. Le volume d'activité, la fréquence des versions majeures et mineures.
- Le nombre d'utilisateurs. Sa croissance.
- $\bullet$  Les grandes sociétés commerciales qui l'utilisent ouvertement.
- Les sociétés, autre que la votre, offrant du support ou d'autres services sur ce logiciel.
- $\bullet$  Le planning des évolutions futures.

Ce n'est pas toujours facile de répondre à ces questions. La contrainte principale est qu'il faut citer vos sources.

# <span id="page-18-2"></span>9 Gestion financière

Le site [club-comptable](http://www.club-comptable.com/)

Le cours de comptabilité de Didier Chadourne.

Les [boutiques de gestion](http://www.boutiques-de-gestion.com/) .

Quelques [liens](http://www.club-comptable.com/International.htm)

pour nos amis de langue anglaise.

Si vous connaissez les quatre opérations de base et particulièrement l'addition, vous avez le bagage nécessaire pour réaliser votre gestion vous-même.

Le temps passé à faire les comptes d'une entreprise individuelle est de  $1/2$  heure par semaine. Ce qui fait au total une vingtcinquaine d'heure par an. Vous avez la possibilité d'être moins régulier. Si vous vous y

prenez au dernier moment (en mars), la charge devient pénible car elle vous réclame 3 jours de comptabilité non-stop.

S'inscrire dans une Association de Gestion Agrée (AGA) dans les 3 mois suivant la création de l'entreprise vous donne droit à un abattement de 20% d'impôt. L'inscription coûte environ 175 euros TTC (en 2003). De plus, les services rendus (conseils, vérification des déclarations fiscales, formations, rencontres etc.) valent beaucoup plus que le coût de l'inscription. S'inscrire à une AGA est une excellente idée. Par exemple, sur Rennes je suis inscrit à l'AAGIL [<http://assoc.wanadoo.fr/aagil.cga2i/>](http://assoc.wanadoo.fr/aagil.cga2i/)

# <span id="page-19-0"></span>9.1 Matériel

Savoir changer n'importe quel élément d'un ordinateur. La recette est simple : le faire une fois. C'est comme pour le mystérieux réveil de votre enfance, vous le démontez entièrement et vous le remontez.

Savoir frapper en QWERTY sur un clavier AZERTY (caractères  $m/**\&$ ). La réponse est dans l'énoncé.

# <span id="page-19-1"></span>10 Les logiciels

Je présente ici une liste non exhaustive de logiciels libres qui font partie de l'offre de services.

# <span id="page-19-2"></span>10.1 Apache

[Apache](http://www.apache.org) est un serveur HTTP. Plus de 59% des serveurs web de l'internet sont des serveurs Apache selon Netcraft [<http://www.netcraft.co.uk/survey>](http://www.netcraft.co.uk/survey)

Vous trouverez des études plus détaillées sur l'url :

[<http://www.securityspace.com/s\\_survey/data/index.html>](http://www.securityspace.com/s_survey/data/index.html)

# <span id="page-19-3"></span>10.2 Bind

[Bind](http://www.linux-france.org/prj/jargonf/B/BIND.html) est le logiciel de résolution de nom indispensable à tous les services de l'Internet. Sans Bind, l'[internet](http://www.linux-france.org/prj/jargonf/I/Internet.html) est sec.

# <span id="page-19-4"></span>10.3 Gnu/Linux

[Linux](http://www.linux.org) est un système d'exploitation qui occupe la première place du marché des serveurs internet (plus de [30%](http://leb.net/hzo/ioscount/) en avril 1999).

# <span id="page-19-5"></span>10.4 INN

[INN](http://www.isc.org/products/INN/)

(InterNetNews) est un serveur de "news".

#### <span id="page-20-0"></span>10.5 Mon

[Mon](http://www.kernel.org/software/mon/) est un logiciel de supervision. Son architecture, simple, ouverte et efficace, permet de superviser un ensemble complet de services et de matériel. Serveurs HTTP, SMTP, POP, IMAP, LDAP, FTP, NNTP, Samba, Base de données, imprimantes, routeurs, agents SNMP.

### <span id="page-20-1"></span>10.6 MRTG

[MRTG](http://people.ee.ethz.ch/~oetiker/webtools/mrtg/mrtg.html) est un logiciel de tracé de statistiques de flux de données. Il délivre quatre graphiques: journalier, hebdomadaire, mensuel et annuel. Remarquable pour suivre et prévoir l'évolution des flux sur le cours moyen ou long terme. Le glas a sonné récemment pour MRTG avec son successeur [RRDtool](http://people.ee.ethz.ch/~oetiker/webtools/rrdtool/) par l'auteur de MRTG.

#### <span id="page-20-2"></span>10.7 xntp

[xntp](http://www.cis.udel.edu/~ntp/) est un démon servant le protocole [NTP](http://www.linux-france.org/prj/jargonf/N/NTP.html), acronyme de Network Time Protocol. Avoir une base de temps commune et sûre est essentiel dans les environnements distribués que sont les réseaux actuels.

#### <span id="page-20-3"></span>10.8 Open Ldap

[Open ldap](http://www.openldap.org) est un serveur [Ldap](http://www.linux-france.org/prj/jargonf/L/LDAP.html) complet.

#### <span id="page-20-4"></span>10.9 Perl

[Perl](http://www.perl.com) , acronyme de Practical Extracting and Report Language, est un langage de programmation. La force de [Perl](http://www.linux-france.org/prj/jargonf/P/Perl.html) r´eside dans la facilit´e et la puissance de son expression, ainsi que dans les dizaines de milliers de bibliothèques qui permettent de réaliser des programmes très utiles en quelques lignes de code.

#### <span id="page-20-5"></span>10.10 Samba

#### [Samba](http://fr.samba.org/samba/samba.html)

est un [serveur](http://www.linux-france.org/prj/jargonf/S/serveur.html) implémentant le protocôle [CIFS](http://www.linux-france.org/prj/jargonf/C/CIFS.html) (version à jour de SMB, donc le plus récent avatar de [NetBIOS](http://www.linux-france.org/prj/jargonf/N/NetBIOS.html) ). Possibilit´es : serveur de fichiers ou d'impression pour les clients Windows 95, Windows 98, Windows NT, Unix, MacOS. Samba fonctionne sous presque toutes les plateformes Unix. Ses possibilités de configuration sont impressionnantes.

#### <span id="page-20-6"></span>10.11 Sendmail

[Sendmail](http://www.sendmail.org) est responsable de 80% des transferts de messages de l'Internet. [Sendmail](http://www.linux-france.org/prj/jargonf/S/sendmail.html) est puisssant et fiable.

#### <span id="page-20-7"></span>10.12 Speak Freely

[Speak Freely](http://www.speakfreely.org/) est un logiciel permettant de dialoguer sur les réseaux IP avec la voix. Il est très efficace et s'accommode parfaitement d'un accès à internet avec un modem à 28.8 kilobits par seconde sur un PC 486/50Mhz. Il fonctionne sous Unix et Windows. Il supporte différents protocoles de compression dont le plus efficace est le GSM.

#### <span id="page-21-0"></span>10.13 Squid

[Squid](http://squid.nlanr.net) est un excellent proxy http et ftp.

Si votre traffic IP passe par le réseau renater vous consulterez avec profit les réseaux de caches WWW avec notamment [l'utilisation transparente d'un cache WWW](http://www.cru.fr/renater-cache/transparent_proxy_how_to.html). Une [liste de diffusion](http://www.cru.fr/listes/renater-cache@cru.fr/) répondra à toute question.

### <span id="page-21-1"></span>10.14 UcdSnmp

[UcdSnmp](http://ucd-snmp.ucdavis.edu/) est une suite logicielle complète implémentant le protocole [SNMP](http://www.linux-france.org/prj/jargonf/S/SNMP.html) v1 [v2](http://www.linux-france.org/prj/jargonf/S/SNMPv2.html) et v3.

### <span id="page-21-2"></span>10.15 VNC

#### [VNC](http://www.uk.research.att.com/vnc/)

est un système d'affichage distant qui vous permet d'utiliser un environnement graphique d'une machine quelconque depuis n'importe quelle machine du réseau. C'est un outil excellent pour la télé-administration depuis un poste unique (et quelconque).

Les serveurs fonctionnent pour XWindow (Unix), Win32, et MacPPC. Les clients fonctionnent avec les mêmes plateformes que les serveurs mais aussi avec Java (dans un navigateur) et Windows CE. Les combinaisons clients-serveurs sont quelconques. VNC est en cours de perfectionnement sur AIX, Acorn RISC OS, Amiga, BeOS, BSDI, Cygwin32, DOS, FreeBSD, Geos (eg. Nokia 9000), GGI, HPUX, KDE, MacOS, NetBSD, NetWinder.

VNC a été développé par ORL, le "Olivetti Research Laboratory", appartenant depuis le 1er Janvier 1999 à [AT&T](http://www.att.com) et consolidé financierement par [Oracle](http://www.oracle.com) . Il a été développé pour des besoins internes par 7 développeurs et mis sous licence GPL pour obtenir un retour d'expérience et de contribution de la même qualité que son acolyte [omniORB](http://www.uk.research.att.com/omniORB/omniORB.html) .

# <span id="page-21-3"></span>11 Création de la société

Une excellente source d'information est le site de l'APCE [<http://www.apce.com>](http://www.apce.com), l'Agence Pour la Création d'Entreprise.

Voici aussi un recueil de liens sur la création :

Pour aller plus loin, l'APCE propose une sélection de sites Internet utiles aux créateurs d'entreprise. On peut mˆeme y [construire son projet en ligne](http://www.apce.com/index.php?rubrique_id=150&type_page=I) ... Un seul conseil : fouillez ce site de fond en comble !

Les [Chambres Francaises de Commerce et d'Industrie](http://www.lille.cci.fr/ccis/index.html) dispensent des services très utiles aux créateurs d'entreprises. Certaines chambres ont un site internet. Les chambres proposent gracieusement des r´eunions d'informations pour les créateurs d'entreprises appelées les "Après-Midi de la Création", présentées par des professionnels experts-comptables, notaires et avocats. Ces réunions sont un bon point de départ pour s'informer.

Ce chapitre présente une visite guidée du site de l'APCE dans le contexte de notre projet. La page de fond que nous allons suivre est créer une entreprise. Elle synthétise parfaitement les actions à réaliser.

Vous êtes dans un premier temps un [11.1](#page-22-0) (porteur de projet), vous vérifiez que vous êtes apte à entreprendre par quels  $11.2$  (tests), vous constituez ensuite le  $11.3$  (dossier de création).

### <span id="page-22-0"></span>11.1 Porteurs de projet

Un dossier sur la création apporte quelques chiffres intéressants pour vous dissuader de créer.

Vous êtes sûrement dans un des cas présentés dans la liste des types de porteurs de projet. Le contenu de ce dossier est très instructif.

#### <span id="page-22-1"></span>11.2 Tests

Le site présente plusieurs tests pour chaque étape de la création. Vous pourrez vérifier que vous avez le profil d'un entrepreneur, que vous connaissez les principes de construction d'un plan de financement, etc.

Le test de connaissance sur l'idée est assez caricatural et ressemble aux tests des magazines à lire sur la plage. Il n'offre pas vraiment d'intérêt et vous pouvez l'éviter.

Les autres tests sont plus intéressants. Tous les préparatifs consistent à travailler le projet jusqu'à pouvoir répondre correctement à toutes les questions. Nous allons donc parcourir chaque point et proposer les moyens d'atteindre les objectifs.

Je pense qu'il serait bon de les compléter sous forme d'une Foire Aux Questions Usées et Idées Naïves. Vous la trouverez dans l'appendice [C](#page-34-0) (FAQUIN)

# <span id="page-22-2"></span>11.3 Dossier de création

Le dossier de création, business plan pour les anglo-saxons, est un document qui présente votre projet d'entreprise. Les destinataires de ce document sont les personnes qui devront intervenir pour la constitution et le fonctionnement de votre entreprise : vos associés, les banquiers, les partenaires, les experts-comptables.

Le dossier est composé de plusieurs parties:

- Le résumé du projet.
- Le curriculum vitae des créateurs.
- La présentation générale du projet.
- $\bullet$  L'étude économique
- $\bullet$  L'étude financière

# <span id="page-22-3"></span>12 L'étude économique

L'étude de marché est une étape nécessaire pour le développement d'une nouvelle activité. Elle consiste à interroger les clients potentiels sur votre zone de chalandise afin de connaitre l'intérêt qu'ils portent à vos services.

Je vous conseille d'effectuer cette étude vous-même. Ainsi vous prendrez contact directement avec vos futurs clients. C'est le meilleur moyen de les connaitre et de vous faire connaitre.

Je vous donne en appendice un [A](#page-30-0) (questionnaire) créé en prévision d'une étude de marché personnelle. Je ne l'ai jamais utilisé car je n'en pas eu besoin. Comme dit un proverbe chinois, il vaut mieux donner une canne à pêche que du poisson alors voici quelques remarques d'une personne qui n'a pas fait une étude de marché mais qui connait le climat régnant autour des logiciels libres.

Vous pouvez profiter de ces contacts pour essayer de décrocher quelques promesses de contrats. Pour cela, il vous faut convaincre. L'avantage de faire soi-même la démarche est que vous maitrisez parfaitement votre sujet. Et puisque vous réaliserez vous-même ce que vous vendez, ce ne sera pas n'importe quoi à n'importe quel prix.

Comme argumentaire, il faut citer des exemples pertinents, essuyer les critiques à l'égard des logiciels libres, démontrer qu'ils sont déjà indispensables et ne pas vouloir changer l'univers d'un seul coup.

# <span id="page-23-0"></span>12.1 Prendre contact

Comment établir le premier contact ? Par le téléphone, le courrier électronique, l'envoi d'une plaquette. Attention car les plaquettes coûtent cher, il vaut mieux les réserver pour un contact vraiment prometteur.

Comment obtenir les coordonnées de vos futurs clients. La [toile](http://www.linux-france.org/prj/jargonf/T/toile.html)

regorge d'annuaires. Le Minitel est aussi une excellente source. Le logiciel libre xtel de Pierre Ficheux permet de contacter les serveurs Minitel depuis un réseau local en utilisant une seule ligne téléphonique. L'appendice [B](#page-33-0) (filtrage minitel) fournit une méthode pour obtenir rapidement l'ensemble des entreprises d'une ville et constituer un fichier de contact exploitable.

Avec les coordonnées de vos clients, enfilez votre casquette de commercial cordial et décrochez votre téléphone. N'oubliez pas votre casque. Il faut vaincre la barrière du secrétariat et obtenir un "décideur", l'acheteur, le directeur technique par exemple. Une méthode pour éviter la secrétaire consiste à appeler après 18h00.

Pour un indépendant, le meilleur moyen de décrocher de nouveaux contrats est d'utiliser votre réseau actuel de connaissances. Parler de votre activité, de ce que vous savez faire au maximum de personnes, laissez des cartes de visite. Ca marche. Si si ça marche vraiment !

### <span id="page-23-1"></span>12.2 Les exemples

Pour convaincre, il faut citer des exemples de clients satisfaits des solutions que vous proposez. Présentez rapidement votre propre satisfaction de consommateur de logiciels libres mais ne vous attardez pas. Vos raisons ne sont surement pas les mêmes que celles des entreprises classiques. Pour trouver quelques exemples, consultez, par exemple, < [lbiz-fr](http://www.linux-france.org/article/lbiz-fr/)

Je pense aussi qu'il est nécessaire de connaitre des exemples qui n'ont pas fonctionné et surtout analyser ces échecs. Il n'y a pas de produit miracle. Pour l'instant les seuls échecs ou abandons constatés à l'égard des logiciels libres sont la décision arbitraire de ne pas les utiliser (changement des décideurs) et la perte de compétences (départ de personnels, on ne sait plus faire). Vous êtes là pour y remédier.

### <span id="page-23-2"></span>12.3 Les critiques

Vous aurez sûrement à essuyer les sempiternelles critiques à l'égard des logiciels libres. En vrac, ils n'offrent aucune garantie, ils n'existe pas de service d'assistance, nous ne savons pas d'où ils viennent, ils sont utilisés par personne, ils ne respectent pas les standards de fait, ils sont gratuits, la presse n'en parle pas, les commercants n'en parlent pas, il n'y a pas vraiment de choix, nous ne savons pas où ils vont, le bug de l'an 2000, aucune documentation, de toute manière nous ne lirons pas les sources, mon coiffeur ne connait pas, l'existant m'oblige à continuer de travailler avec la marque  $\mu \mathcal{L}\$ {curren}° qui a d'ailleurs annoncé une nouvelle version révolutionnaire pour très bientôt, nous nous alignons sur les concurrents, sur le marché, nous nous méfions des passionnés, nous préferrons les marques, nos clients exigent du  $\mu \mathcal{L}\$ {curren}<sup>°</sup>, les logiciels libres c'est trop beau pour être vrai, c'est du piratage, c'est de la bidouille, vous avez cinq ans d'avance, Unix c'est mort, etc...

Pour répondre à cette liste non exhaustive de critiques, je vous recommande la lecture de [Look at the](http://www.dwheeler.com/oss_fs_why.html) [Numbers!](http://www.dwheeler.com/oss_fs_why.html)

Quelques réponses supplémentaires:

En ce qui concerne la garantie, pensez `a TeX. Le dernier bug, d´ecouvert par Peter Breitenlohner, est le numéro 933. Il date de 1995. Donald Knuth a récompensé cette découverte, ainsi qu'il l'avait annoncé, par la somme de 327,68 dollars le 20 mars 1995. La récompense des bugs trouvés suit la progression suivante:

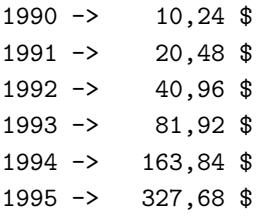

Connaissez-vous beaucoup de logiciels capables d'offrir une telle qualité de service ? L'auteur du logiciel payera plus de 600 dollars de récompense à quiconque découvrira une anomalie dans son logiciel libre et gratuit...

 $\hat{A}$  la mort de Donald Knuth les versions de TeX et MetaFont seront figées aux valeurs respectives de  $\phi$ et \$e\$. Les prochains bugs, s'il en existe, ne seront alors que des traits particuliers. Donald Knuth a juste conçu TeX pour pouvoir publier décemment la série de volumes "The art of Computer Programming". Cela me fait penser à un certain Benedict qui a conçu un système d'exploitation Posix pour s'amuser avec son PC Intel 386, en 1991.

Donald Knuth écrit des livres. Il offre 2.56 dollars à quiconque découvre une nouvelle erreur dans une de ses publications. Un modèle de perfection que bien des auteurs de documents devraient prendre en compte (moi le premier).

#### <span id="page-24-0"></span>12.4 La dépendance

Internet est le berceau des logiciels libres. Pour ne citer qu'un exemple, retirez le logiciel libre bind du paysage Internet. Plus de surf, plus de FTP, plus de courrier électronique (les champs MX des DNS sont responsables du routage des courriers), plus d'IRC, plus de news. \*Tous\* les services deviennent indisponibles. Pour tester ce scénario, c'est très simple: faites tomber les serveurs de noms dont vous dépendez ou bien attribuez un serveur de noms inexistant aux postes clients. Tout s'arrête de fonctionner, à moins d'avoir un bookmark d'adresses IP ou un fichier /etc/hosts de quelques centaines de méga-octets.

# <span id="page-24-1"></span>12.5 Du tact

Ne cherchez pas à remplacer d'un seul coup l'existant. Commencer par placer un service en parallèle, pour apprécier la comparaison, et éviter un rejet catégorique.

Placer d'abord des serveurs. Les postes clients réclament souvent un changement trop grand pour les utilisateurs. Les serveurs sont transparents à l'usage (sauf pour l'administrateur réseau).

# <span id="page-24-2"></span>13 L'étude juridique

Différents [statuts juridiques](http://www.apce.com/index.php?rubrique_id=116&tpl_id=106&type_page=I&type_projet=5¶m=0) s'offrent à vous, dont voici les plus communs:

- Association de type loi 1901.
- Entreprise individuelle.
- SARL, Société Anonyme  $\hat{A}$  Responsabilité Limitée.
- EURL, Entreprise Unipersonnelle  $\hat{A}$  Responsabilité Limitée.
- SA, Société Anonyme.

Ce choix est motivé par les autres choix suivant:

- $\bullet$  Capital engagé.
- Responsabilités : pour du conseil, l'entreprise individuelle est adéquate, mais pour des réalisations avec risque de perte d'exploitation du client, il faut une société
- Statut social.
- Fiscalité.
- Partage du pouvoir.
- Protection sociale.
- Possibilités d'extension, de transformation, de revente.
- $\bullet$  Rénumération.
- Crédibilité : si vous souhaitez démarcher des entreprises, privilégiez la SARL

#### <span id="page-25-0"></span>13.1 Entreprise individuelle

L' [entreprise individuelle](http://www.apce.com/index.php?rubrique_id=1162&tpl_id=106&type_page=I&type_projet=1¶m=0) .

# <span id="page-25-1"></span>13.2 SARL, Société Anonyme  $\Lambda$  Responsabilité Limitée

La [SARL](http://www.apce.com/index.php?rubrique_id=11636&tpl_id=106&type_page=I&type_projet=5¶m=0) nécessite un capital minimal de 7.500 euros et au moins deux associés. La responsabilité limitée permet de n'engager que le capital de l'entreprise. En cas d'échec, chaque associé ne perd que la somme engagée, pas ses biens propres. Cette responsabilité limitée a son revers: ne comptez pas sur les banquiers la première année. Leur métier est de prêter de l'argent sans risque, ils ne vous en avanceront donc pas. S'ils en prêtent, il faudra apporter des garanties (garants, hypothèque) et là, la responsabilité n'est plus du tout limitée au capital apporté à l'entreprise, vous engagez d'autres ressources.

Il faut rédiger les statuts, les enregistrer, passer une annonce dans deux journaux d'annonces légales. Les frais sont d'environ 350 euros. Comptez 1.000 euros si vous voulez faire réaliser vos statuts par un juriste.

L'impôt sur les bénéfices est de 15,45% sous certaines conditions, de 34,33% sinon. Ce qui reste, les dividendes, est pour les associés au prorata de leurs parts. Par contre, pour une SARL de famille (tous les associés sont de la même famille), vous pouvez opter pour l'impôt sur le revenu.

Les associés nomment le gérant aux conditions indiquées dans les statuts.

Protection sociale: régime du travailleur indépendant qui a été récemment aligné sur le régime des salariés. En prenant une mutuelle (déductible du revenu imposable), cela revient au même, à une paire de lunettes pr`es. La diff´erence est que vous avez le choix. Les assurances suppl´ementaires sont facultatives, vous prenez celles qui vous int´eressent. Pas d'assurance maladie (un entrepreneur ne doit pas tomber malade), pas d'asssurance chômage (quand un entrepreneur gagne beaucoup d'argent, il en met de coté).

Cession des parts : aux conditions indiquées dans les statuts. Plus vous verrouillez les cessions plus vous serez embêté pour prendre votre retraite. Mais moins vous verrouillez et plus vous avez de risque de perdre le contrôle. Classiquement la cession est libre entre les associés, avec vote d'entrée pour les non-associés (y compris la famille des associés, bien que je n'ai rien contre ma belle-mère...). Et il est judicieux d'y ajouter un zeste de droit de préemption pour les associés fondateurs.

Taxation des cessions: 4,80%. Plus-value de 19.40%

# <span id="page-26-0"></span>13.3 EURL , Entreprise Unipersonnelle  $\hat{A}$  Responsabilité Limitée

L' [EURL](http://www.apce.com/index.php?rubrique_id=11635&tpl_id=106&type_page=I&type_projet=1¶m=0) a pratiquement le même statut qu'une SARL. La différence est que vous êtes seul.

# <span id="page-26-1"></span>14 Etude pratique

### <span id="page-26-2"></span>14.1 Le nom de l'entreprise

Section écrite par Michel Versier.

C'est fantastique, votre projet avance à grand pas ! Maintenant il faut remplir la page de garde du dossier de création avec le nom de votre future entreprise.

Pour l'entrepreneur individuel, pas trop de problème. Il vous suffit de mettre votre nom en avant (surtout si vous avez la chance de vous appeler Lamiral - note du relecteur), en soupoudrant de conseil, technologies ou autre consultant. Vous pouvez utiliser commercialement un autre nom que le votre mais juridiquement le nom de votre entreprise est le votre.

Pour une société la gestation est plus longue mais le résultat est le même : vous avez votre nom !

Très bien et maintenant ? On débute le parcours du combattant.

- Tout d'abord vérifiez auprès de [Euridile \(INPI\)](http://www.euridile.inpi.fr/weur2/iden_test_javascript_validite.ow) que votre nom n'est pas déjà pris par une société de votre région.
- Si vous souhaitez déposer votre nom comme marque, il vaut mieux se renseigner à l' [INPI](http://www.inpi.fr/) et faire une recherche d'antériorité (comptez 38 euros par nom). Le résultat d'une recherche sur un nom est immédiat si on va sur place (26Bis rue de Saint-Pétersbourg 75008 PARIS).
- Si vous voulez utiliser internet il convient aussi de réserver le nom de domaine. Et de préférence assez proche du nom de l'entreprise. Allez sur [Indomco](http://www.indomco.fr/) pour vérifier que le nom convoité est disponible. Pour un nom en .fr il vous faudra attendre l'immatriculation pour le réserver.
- Et si tout ça n'est pas concluant ? Trouvez un autre nom et recommencez le parcours !

Et quand votre nom est choisi, voici la check-list :

- Eventuellement déposez votre marque et le logo qui va avec à l'INPI (environ 500 euros)
- Réservez les noms de domaine en .com, .org, .net, etc
- Immatriculez votre entreprise
- Réservez le nom de domaine en .fr

### <span id="page-27-0"></span>14.2 Assurances

Les assurances, c'est déjà barbant pour soi, c'est encore pire pour une entreprise. Mais c'est aussi encore plus indispensable !

Que vous faut-il ?

- Assurance pour les locaux. Si vous travaillez `a votre domicile, demandez `a votre assureur s'il peut inclure un usage professionnel dans votre contrat. Le matériel professionnel, et le matériel informatique, doit être inclus dans les garanties.
- Assurance responsabilité civile professionnelle. C'est pour assurer tous les dégâts que vous allez occasionner chez votre client. Demandez un devis à plusieurs assurances et faites jouer la concurrence. En général une protection juridique est incluse. Ne faites pas l'impasse sur la responsabilité civile : un client peut vous faire porter le chapeau d'une perte d'exploitation, et là on peut parler en millions.
- Assurance du matériel transporté. Une assurance du matériel informatique est souvent incluse avec l'assurance des locaux. Il est bon d'étendre la garantie pour votre domicile, le transport, l'utilisation chez un client.
- Garantie reconstitution d'archives. Si vous gérez correctement vos sauvegardes, et que vous stockez régulièrement une sauvegarde hors de vos locaux professionnels, autant supprimer cette clause. Vous économiserez sur votre cotisation (exemple vécu : 120 euros annuels en moins).

Le problème c'est que peu d'assurances assurent les risques informatiques, certaines n'assurent même pas les professionnels.

Par exemple vous pouvez éliminer MAIF, MACIF, Pacifica (Crédit Agricole) et MAAF qui ne font pas les assurances professionnelles. Et AZUR, MATMUT et Abeille n'assurent pas l'informatique.

Le prix des assurances dépend évidemment des risques couverts. N'hésitez pas à nous informer des conditions et prix que vous avez obtenus afin d'en faire profiter tout le monde.

# <span id="page-27-1"></span>14.3 Equipement

Cette section traite de l'équipement matériel de l'entreprise.

Une bonne lecture pour le choix d'un ordinateur ou de matériel de type PC est le [Unix-Hardware-Buyer-](http://www.linuxdoc.org/HOWTO/Unix-Hardware-Buyer-HOWTO/index.html)[HOWTO](http://www.linuxdoc.org/HOWTO/Unix-Hardware-Buyer-HOWTO/index.html) .

Pour obtenir un indices des prix français des divers matériels informatiques de type pc, il est intéressant de consulter [choixpc.com](http://www.choixpc.com/) , [monsieurprix.com](http://www.monsieurprix.com/) , [les liens clicetpascher](http://clicetpascher.free.fr/liens.htm) . Ces sites renseignent sur les prix les plus bas du march´e et permet de d´ecider si une commande postale ou un d´eplacement sur la capitale parisienne est rentable.

# <span id="page-27-2"></span>14.4 Le local

Ce n'est pas la peine d'ajouter des charges supplémentaires inutiles à une activité qui débute (et à celles qui perdurent non plus). Vous pouvez utilisez votre adresse personnelle comme siège de votre société pendant 2 ans à la condition que vous ne recevez pas de clientèle chez vous. Si vous êtes un entrepreneur individuel, il n'y a pas de limite puisque juridiquement l'entreprise c'est vous, il n'y a pas à proprement parler de siège.

# <span id="page-28-0"></span>15 Les contrats

Un contrat est la formalisation d'une intention commune.

Il se composent des clauses suivantes:

- $\bullet$  Énoncé des Parties
- Attendus
- Objet
- $\bullet$  Qualité
- $\bullet$  Propriété intellectuelle
- $\bullet$  Quantité
- Prix
- Audit
- Force Majeure
- Sauvegarde
- $\bullet$  Durée
- $\bullet$  Cessibilité
- Litiges

# <span id="page-28-1"></span>15.1 Objet

La clause Objet répond simplement et brièvement à la question: quel est l'objectif commun de travail ?

C'est une définition courte qui sert à identifier et exposer clairement les intentions des deux parties. L'objet doit être limité et rester dans un domaine unique. Si vous avez plusieurs objets identifiés alors il vaut mieux rédiger plusieurs contrats. De plus, il ne faut pas parler des conditions et des modalités dans la définition de l'objet.

# <span id="page-28-2"></span>15.2 Qualité

La clause qualité est la partie concrète. Dans cette clause est présisée la nature de l'obligation (de moyens, de résultats), la responsabilité en cas de non-conformité (vice apparent), la garantie des vices cachés.

Dans la distribution de logiciels commerciaux, il n'y a aucune garantie sur les dégats que pourraient causer l'utilisation, mˆeme normale, de ces logiciels. Vous n'allez pas mieux faire.

Ce que vous garantissez, c'est votre analyse et votre intervention en cas de problème dans le cadre d'une utilisation clairement définie. Vous précisez en quoi consiste votre prestation et faîtes valider ce travail par le client dans un délai après la livraison et la configuration.

Vous devez impliquer explicitement une ou plusieurs personnes du client qui s'occuperont du suivi technique de l'offre. Ceci permet d'avoir un interlocuteur technique capable de mener les activités suivantes:

 $\bullet$  faire évoluer la configuration sans vous.

- centraliser les demandes des utilisateurs et synthétiser ces demandes pour vous les soumettre.
- d'analiser concrètement les problèmes rencontrés. Son language sera plus proche du vôtre que de celui d'un simple utilisateur.
- d'agir comme intermédiaire pour les interventions minimes.

Vous faites de la prestation sur les logiciels libres que vous maîtrisez. Cette maîtrise comprend une veille technologique, des tests sur les nouvelles versions, parfois même une participation aux développements. Ce travail doit être compris dans le prix de la prestation. Ceci bénéficie principalement au client car alors, et c'est clairement écrit dans le contrat, vous ne pouvez plus vous endormir sur vos lauriers.

#### <span id="page-29-0"></span>15.3 Propriété intellectuelle

Dans la clause Propriété intellectuelle vous allez précisez clairement les droits et devoirs des utilisateurs, des distributeurs et des développeurs de logiciels et documents libres.

Les logiciels libres ne font pas partie du domaine public. Vous ne pouvez pas en faire ce que vous voulez. La propriété intellectuelle appartient à leurs auteurs. Avec la licence GPL, vous avez le droit de les utiliser, de les modifier, et de les redistribuer en toute liberté. Cependant, vous avez des devoirs. Si vous les modifiez et distribuez une version binaire, vous devez aussi publier le code source modifi´e. Dans tous les cas, vous devez inclure la licence GPL dans les livraisons.

Vous recevez un logiciel qui a nécessité des dizaines de milliers d'heures de développement. Il s'est développé et se développera encore avec ou sans vous. Vous en ajoutez quelques modifications. Vous n'êtes pas obligé de les publier, loin de l`a. Surtout si les modifications n'interessent personne (c'est rare), ou bien sont mauvaises. Si vous voulez que ces modifications soient prises en compte définitivement dans les versions futures, votre intérêt est de les publier. Ainsi, pour bénéficier des nouvelles évolutions, vous n'aurez plus l'obligation de maintenir votre propre branche à chaque nouvelle version officielle.

L'engagement de secret est n´ecessaire sur les autres parties. Par exemple, Vous ne livrez pas le plan d'adressage IP de vos clients sur un site Internet, une liste de diffusion, ou un groupe de discussion publique ! Même bien protégé, ce genre d'information facilite l'intrusion des pirates sur un LAN intranet connecté d'une quelconque façon à l'Internet. Dans le cas idéal, ce plan est non routable sur internet. L'expérience montre le contraire. Certains intranets nationaux utilisent le numéro du département comme premier quartet d'une adresse IP; ainsi toute la "vraie" classe A et une bonne partie de la classe B ne sont plus accessibles directement. De plus, même en respectant la RFC ??22, vous n'êtes pas à l'abri du "spoofing".

Par conséquent, dans cette clause, vous vous engagerez à ne pas divulger les informations spécifiques de vos clients, sauf autorisation explicite de leur part.

# <span id="page-29-1"></span>16 Intervention en clientèle

Avant d'intervenir en clientèle, vous devez vous préparer. Si vous vous demandez pourquoi, c'est que vous n'êtes jamais intervenu en clientèle. La personne compétente et sérieuse, c'est vous; un bon ouvrier a n´ecessairement de bons outils.

Voici une liste, fondée en partie sur l'expérience, en partie sur la loi de Murphy, vous permettant d'éviter certains déboires susceptibles de saper votre intervention. Il y des besoins évidents, d'autres moins, c'est à vous de décider.

• Une boite de disquettes vierges. Temps gagné 30mn. La chasse à la bonne disquette dans une entreprise prend toujours au moins une 1/2 heure : les disquettes vierges sont en commande, le placard est ferm´e,

la personne qui s'en occupe est absente, les disquettes récupérées sont finalement inutilisables, 1 sur 4 passe le formatage bas niveau.

- Un tournevis. Temps gagné 30mn, voir 2h00 (achat en ville). Vous allez ouvrir une machine pour examiner le matériel qu'elle comporte ou pour simplement ajouter un disque dur, une carte réseau etc. Un tournevis souvent est plus difficile à trouver qu'une disquette.
- Une ou deux cartes réseau sur bus PCI. Temps gagné 2h00 (achat en ville). Le bus ISA ajoute le pb des IRQ, 1h00, voir plus (le temps de trouver une IRQ disponible). Il y a souvent une carte réseau déjà installé dans les machines mais pas deux. Si vous venez pour installer un pare-feux, la carte réseau en supplément est un MUST.
- Un ou plusieurs cables rj45. Avec quoi allez-vous relier votre deuxième carte réseau au hub ?
- Un cable rj45 croisé. Avec quoi allez-vous relier votre première carte réseau au routeur ?
- $\bullet$  Un mini-hub 10/100 Mbps. Toutes les prises du hub du client sont déjà utilisées.
- Une souris trois boutons. Des fois que vous voudriez faire une démonstration de X window (là c'est du temps perdu).
- Un disque dur ide de base. Le vieil ide de 80 Mo du client ne suffira pas ou alors il veut garder ses vieilles données. Prenez du SCSI si vous êtes riche (sans oubier le controlleur SCSI).
- $\bullet$  Une nappe ide (ou SCSI). Un disque dur ide sans nappe n'est pas d'une très grande utilité.
- Un câble d'alimentation interne en y (pour pouvoir ajouter un périphérique de plus). Un disque dur sans cable d'alimentation n'est pas d'une très grande utilité.
- $\bullet$  Un câble null-modem (laplink) parallèle.
- $\bullet$  Un câble null-modem (laplink) série.
- Une multi-prise  $+$  une ralonge électrique. Un must.
- $\bullet$  Les CD des distributions à installer.
- Les disquettes de boot des distributions à installer. Temps gagné 1 heure. Certaines machines ne savent pas booter sur le lecteur de CDROM, ou le lecteur est en vrac.
- Disquettes rescue des distributions (voir CDs comme DémoLinux). Temps gagné 2h00, voir plus. Parfois, rien ne vas plus.

# <span id="page-30-0"></span>A Questionnaire pour une étude de marché

• Connaissez-vous les logiciels libres ?

Si la réponse est oui:

– Quelle est votre définition de « logiciel libre »:

En cas de gros malentendu (libre  $==$  gratuit ou pire, libre  $==$  pirate) proposer la vôtre (qui est la bonne, n'est-ce-pas ?). les [logiciels libres](http://www.april.org/articles/faq/) sont les logiciels disponibles sous forme de code source, librement utilisables, redistribuables et modifiables. Il peuvent être vendus, c'est justement ce que vous allez faire.

Vous trouverez, sur le site d'April, quelques définitions qui clarifierons un vocabulaire souvent mal employé.

- Quels sont les logiciels libres que vous connaissez ?
- Quels sont les logiciels libres que vous utilisez ?
- Comment utilisez vous ces logiciels libres ?
- Comment gérez vous ces logiciels libres ?
- Quelle est la diversité des plateformes matérielles et des systèmes déxploitation que vous utilisez ? Plateformes:
	- PC
	- Macintosh
	- Dec
	- Sun
	- Hewlet Packard
	- Silicon Graphics
	- Ibm
	- Bull
	- Amiga
	- Atari

Systèmes d'exploitation:

- $-$  OS/2
- MacOS
- SunOS
- Solaris
- HPUX
- Irix
- QNX
- FreeBSD
- NetBSD
- OpenBSD
- Hurd
- Linux
- GCOS
- VMS
- NeXT

- $-$  OS9
- VxWorks
- PSOS
- VRTX
- LynxOS
- Amiga
- Atari Mint
- Atari TOS
- DOS
- Windows 3.11
- Windows 95
- Windows 98
- Windows NT

Si le client n'a qu'une plateforme ce n'est pas la peine de continuer. Soit il a tout sous Microsoft ou Macintosh et ne comprendra pas votre offre, soit il a tout sous Unix et n'a pas besoin de vos services. Ceci est exagéré, vous pouvez lui faire goûter du neuf. Essayer de placer un serveur Samba (fichier ou imprimante). Vous pouvez lui faire envisager de laisser des intervenants extérieurs s'occuper des aspects techniques des logiciels libres.

Si le client n'est pas informatisé du tout, le jeu en vaut peut-être la chandelle mais la tâche est lourde. La prestation s'élargit car il va falloir tout faire. Définir, acheter et installer le matériel, définir et configurer le réseau, et le former à l'informatique.

- Possèdez-vous un intranet ?
- Utilisez-vous des services Internet ?
- Fournissez-vous des services Internet ?
- $\bullet$  À quelle fréquence réamorcez-vous **volontairement** vos serveurs (mises à jour quelconques, libération de la mémoire) ?
- $\bullet$  À quelle fréquence réamorcez-vous **involontairement** vos serveurs ? (après un crash).
- $\bullet$  Avez-vous une politique de sécurité ? Laquelle ?
- Supervisez-vous vos serveurs ?

 $\hat{E}$ tes-vous alerté rapidement lorsqu'ils ne fonctionnent plus, et de quelle façon ?

Connaissez-vous la période d'indisponibilité ?

- Pour les serveurs Web, utilisez-vous des .asp ?
- $\bullet$  Souscrivez-vous à un service d'assistance ? Le consultez-vous à chaque crash de logiciel ? Êtes-vous satisfait des réponses et de ses actions ?

# <span id="page-33-0"></span>B Filtrage Minitel

- lancer xtel depuis une xterm contenant un grand historique de ligne : xterm -sb -s1 20000
- $\bullet$  Faîtes le 3611.
- Effectuer une recherche sur le secteur qui vous intéresse. Un clic sur le bouton droit de la souris permet de récupérer dans l'xterm l'ensemble des informations de chaque page minitel reçue sous forme ASCII.
- Il ne vous reste plus qu'à copier ces informations dans un fichier (dans l'xterm, bouton gauche pour marquer le début de la selection, bouton droit pour marquer la fin, bouton du milieu pour coller la selection où vous vouler).

Le résultat est pollué par les indications de navigation du minitel et les changements de page.

Le script suivant est utile pour filtrer les pages ascii générées par xtel. Il élimine les sauts de page et toutes les informations de navigation des pages minitel pour ne garder que les informations pertinentes (nom, adresse et téléphone). Avec quelques traitements supplémentaires il pourrait aisément alimenter une base de données.

```
#!/usr/bin/perl -w
#
# minitel-filter.pl
#
# Copyright (C) 1999, Gilles Lamiral
#
# This program is free software; you can redistribute it and/or modify
# it under the terms of the GNU General Public License as published by
# the Free Software Foundation; either version 2 of the License, or
# (at your option) any later version.
#
# You should have received a copy of the GNU General Public License
# along with this program; if not, write to the Free Software
# Foundation, Inc., 59 Temple Place, Suite 330, Boston, MA 02111-1307 USA
#
# usage: minitel-filter.pl input-file
# or cat input-file | minitel-filter.pl
\Leftrightarrow:
\text{Ofile} = \text{&};$file = join("",@file);
@page = split(/ intervaluate Suite \nrevoir la liste de specialites\* Retour \n
foreach $page (@page) {
       @infos = split///(@enterprise = split(/ ''''''''''''''''''''''''''''''''''''\n/,$infos[1]);
       foreach $enterprise (@enterprise) {
              print "=========================================\n",
                      "Etat:\n",
                      "-----------------------------------------\n";
```

```
\Phi (phoneInfos = split(/ \hbar/, $enterprise);
      foreach $phoneInfos (@phoneInfos) {
            print $phoneInfos;
      }
}
```
# <span id="page-34-0"></span>C FAQUIN

faquin<sup>[1](#page-34-4)</sup>

}

# <span id="page-34-1"></span>C.1 SARL, EURL

Dans cette section, le sigle EU/SARL désigne indifféremment une EURL ou une SARL.

- 1. Dans une EU/SARL, le capital social est bloqué définitivement sur un compte jusqu'à la mort de l'entreprise. Non, il reste bloqué seulement pendant la phase d'enregistrement. Ensuite, vous pouvez piocher dedans jusqu'à épuisement.
- $2.$  Dans une EU/SARL, le capital est composé uniquement d'apports en espèces.

Non. Vous pouvez le constituer d'apports en nature avec des biens d'équipements utiles à votre entreprise (mobilier, ordinateur, fax, téléphone, imprimante, scanner, graveur, DAT, hélicoptère) jusqu'à hauteur de 50%, sans rien demander à personne. Au-delà de 50%, il faut faire appel à un commissaire aux comptes.

3. Dans une  $EU/SARL$ , le risque est limité à la part du capital social engagé.

Oui, avec un bémol. En cas de [fautes de gestion](http://www.apce.com/index.php?rubrique_id=11635&tpl_id=106&type_page=I&type_projet=1¶m=0), la responsabilité du gérant peut être étendue à ses biens personnels.

De plus, en cas d'emprunt, les banquiers chercheront des cautions qui engageront le garant de l'emprunt pour la somme totale à rembourser (et indépendamment de l'entreprise concernée). Dicton financier : "Le garant paye". Méfiance donc.

# <span id="page-34-2"></span>C.2 Comptabilité

- 1. Qu'est-ce que ventiler ? Ventiler consiste à répartir une somme totale entre plusieurs comptes. (Petit Robert).
- 2. Qu'est qu'un apport en numéraire ? C'est un apport en espèces (opposé à apport en nature ou en industrie).

# <span id="page-34-3"></span>C.3 Divers

1. Quand est-ce que je dois m'immatriculer, le plus vite possible ? L'immatriculation est obligatoire pour émettre une facture, puisqu'il faut y faire figurer le SIREN. A l'inverse dès l'immatriculation les charges sociales (URSSAF, etc) commencent à courir. Donc attendez votre premier contrat pour courir vous immatriculer.

<span id="page-34-4"></span>1 Individu sans valeur, plat et impertinent (Petit Robert)

# <span id="page-35-0"></span>D Tarifs des communications locales

Au 11 octobre 1999:

.

- 16.80 FF/H au plein tarif entre 8h et 19h du lundi au vendredi, entre 8h00 et 12h00 le samedi.
- 8.40 FF/H entre 19h00 et 8h00 du lundi au vendredi, entre 12h00 et 8h00 le samedi, et tout le dimanche.
- Avec le forfait "libre accès" cela descend à 5 FF/H entre 18h00 et 8h00 la semaine, entre 14h00 et 8h00 le mercredi, et tout le weekend.
- Avec l'option "primaliste Internet", cela descend à 5FF/H de 22h00 à 8h00 la semaine, et tout le weekend.

Attention, si vous cumulez forfait "libre accès" et "primaliste Internet" alors "primaliste internet" prévaut dans le calcul. La solution consiste à utiliser des fournisseurs d'accès différents suivant les réductions. Si vous payez encore votre fournisseur d'accès, je vous conseille d'aller visiter les sites [libertysurf](http://www.libertysurf.fr), [mageos](http://www.mageos.com/), [free](http://www.free.fr)

Si vous avez la possibilité d'un accès à l'Internet par ADSL ou câble, n'hésitez pas, en préferrant l'ADSL (le câble fait parfois payer les octets émis au delà de quelques méga-octets). De toute manière, votre facture téléphonique baissera.

Il y a aussi le RNIS. Faites le 10 16 pour avoir plus de renseignements. Je ne suis pas un commercial de France Télécom, loin de là. Contactez l'ensemble des acteurs du marché, Cegetel, Bouygues etc.

# <span id="page-35-1"></span>E Contributeurs et remerciements

#### Nathanaël Makarévitch [<mailto:nat@linux-france.org>](mailto:nat@linux-france.org)

Relecture, hébergement du document sur [linux-france.org](http://www.linux-france.org)

```
<mailto:lamiral@linux-france.org>
```
Rédaction de l'Entrepreneur-HOWTO en français.

#### Michel Verdier [<mailto:mverdier@thalix.com>](mailto:mverdier@thalix.com)

Relecture, refonte du chapitre APCE, section "Nom de l'entreprise", section "Assurances"

# <span id="page-35-2"></span>F Quoi de neuf ?

#### <span id="page-35-3"></span>F.1 Version 1.85, Mars 2003

• 00016

Rédiger la section  $9$  (gestion).

• 00049 Stat apache IIS

[<http://www.securityspace.com/s\\_survey/data/index.html>](http://www.securityspace.com/s_survey/data/index.html)

- 00056Recueil de liens sur la création
- 00011

Ajouter une section "choix du local" [14.4](#page-27-2) (Le local).

#### • 00008

Ajouter une section "choix du nom de la société". Merci Michel Verdier. [14.1](#page-26-2) (Le nom de l'entreprise)

- 00041 Entretien de Stallman http://www.transfert.net/breves/b0344.htm  $\Rightarrow$  Transfert s'est absenté
- 00046 Interview Stallman http://www.gnu.org/events/rms-nyu-2001-transcript.txt
- 00043 Entretien avec Linus Torvalds http://www.feer.com/ $.0002.24$ /linux.html  $\Rightarrow$  404  $\Rightarrow$  recherche  $\Rightarrow$  feer est devenu payant !

#### <span id="page-36-0"></span>F.2 Version 1.78, octobre 2002

• 00054 Ajout d'une section [14.2](#page-27-0) (Assurances)

#### <span id="page-36-1"></span>F.3 Version 1.77, octobre 2002

• 00055 Ajout d'une section [14.1](#page-26-2) (Nom de l'entreprise)

#### <span id="page-36-2"></span>F.4 Version 1.76, octobre 2002

```
- Relecture complète
```
- Refonte chapitre APCE

#### <span id="page-36-3"></span>F.5 Version 1.67, novembre 2001

• 00050

Ajout d'une section  $16$  (Intervention en clientèle)

#### <span id="page-36-4"></span>F.6 Version 1.59, juin 2001

```
- Relecture complète.
```
- Quelques ajouts divers et variés.
- Pas de grosses modifications.
- Changement de license.
- smets links
- Correction de quelques 404 (jargon)
- Quelques todo en plus

#### <span id="page-36-5"></span>F.7 Version 1.52, 31 décembre 1999

- 00034 Vérifier les liens hypertextes avec [checklinks](http://www.jmarshall.com/tools/cl/) . Corriger http://www.april.org/Faq/ http://www.april.org/Travaux/Gnufr/categories.html
- 00035 Donner l'adresse du source SGML de l'Entrepreneur-HOWTO au début du document. ftp://ftp.linux-france.org/pub/article/pro/entrepreneur-howto/

# <span id="page-37-0"></span>F.8 Version 1.50, 27 décembre 1999

#### • 00001

Diviser ce document en deux parties globale et locale. La partie globale traite de ce qui propre à toute la planète, la partie locale concerne ce qui est spécifique à un pays, en général celui de la langue du document.

Il semble que cela ne soit pas applicable car des spécificités nationales peuvent apparaitre un peu partout dans le document. Je laisse aux traducteurs le soin d'adapter les spécificités comme bon leur semble.

#### • 00003

Mettre en majuscule et traduire tous les identifiants des références internes du document en anglais pour faciliter la traduction. Hypothèse: Tous les traducteurs connaissent l'anglais.

#### • 00005

Renommer la section "DONE" en [F](#page-35-2) (Quoi de neuf ?)

#### • 00007

Définir plusieurs [2.3](#page-5-0) (profils de lecteurs) et leur donner des directives de lecture.

#### • 00013

Faire relire la version v1.44 par Nat Makarevitch.

• 00014

Merger les corrections typographiques de Nat Makarevitch.

• 00015

Ajouter une section "Liste des contributeurs et remerciements".

• 00017

Placer le portail de Bind dans la section {Les logiciels::Bind}. http://www.isc.org/products/BIND/

• 00018

Placer le portail de UcdSnmp dans la section {Les logiciels::ucdsnmp}.

• 00019

Placer des labels sur chaque logiciel de la section [10](#page-19-1) (logiciels)

• 00020

Placer le portail de ntpd dans la section {Les logiciels::ntpd}. http://www.cis.udel.edu/ ntp/

• 00021

Lister l'ensemble des fournisseurs d'accès internet gratuits (couverture nationale, inscription en ligne, pas de système d'exploitation privilégié) dans l'appendice [D](#page-35-0) (tarifs des communications locales).

• 00022

Rédiger la section  $10.13$  (SQUID).

• 00023

Elimination du glossaire. Les termes techniques employés dans ce documents seront directement expliqués par un lien précis sur le jargon français

• 00024

Classer la liste des [10](#page-19-1) (logiciels) par ordre alphabétique.

# <span id="page-38-0"></span> $G$   $\dot{A}$  faire

Ce document doit évoluer en fonction de vos contributions. La numérotation n'est pas automatique afin de préserver les références numériques.

Le travail restant à faire est divisé en plusieurs catégories pour faciliter la recherche et éviter les mélanges. Le catégorie Divers regroupe tous les articles qui ne font pas parties des autres catégories.

La référence d'un article est absolue et n'évoluera pas dans le temps. C'est un simple compteur à 5 chiffes, commençant à 00001. L'article 99999 ne sera jamais atteint.

Une fois l'article obsolète, il est placé dans l'appendice  $\bf{F}$  $\bf{F}$  $\bf{F}$  (quoi de neuf) pour conserver une trace et permettre de trouver l'endroit où cet article est traité (à l'aide d'un ou plusieurs liens).

- $\bullet$  00002 Dans quels cadres juridiques fonctionne une coopérative ?
- 00004

Développer la section [5.7](#page-14-1) (formations).

• 00006

Rechercher les sources de toutes les informations données et en donner les références.

• 00009

Ajouter une section "profils de la société".

• 00010

Passer en revue le vocabulaire et le lier au jargon situé sur linux-france.org.

• 00012

Ajouter quelques citations.

• 00025

Parler de [freebsd](http://www.freebsd.org/) , [netbsd](http://www.netbsd.org/) , [openbsd](http://www.openbsd.org/) .

• 00026

 $\acute{E}$ claircir la section  $\frac{7}{7}$  $\frac{7}{7}$  $\frac{7}{7}$  (culture des logiciels libres)

• 00027

Ajouter [CVS](http://cvsbook.red-bean.com/)

`a la liste des [10](#page-19-1) (logiciels).

• 00028

D´evelopper la sous-section [11.3](#page-22-2) (plan d'affaires) et en faire une section de niveau 1.

- 00029 Ajouter une section ressources où seront lister la liste des livres, revues et url utilisés pour écrire ce document. Je pense ajouter basiquement une liste de liens en fin de chaque section afin de conserver le contexte des références inventoriées. Ce sera plus simple à maintenir.
- 00030 Ajouter une section [2.4](#page-5-1) (but du document). En vrac: Création d'une grande société de fait, retour d'expérience, faciliter la mise en place de petites sociétés, document fédérateur, création de site web facilitée, document administratifs pour la création d'entreprise, conseils de gestion, listes de diffusion, forum de discussion, privilégier l'action à la discussion.
- 00031 Développer la section  $9.1$  (matériel) dans la section [8](#page-16-2) (compétences requises)
- 00032 Purifier le code minitel-filter.pl
- $\bullet$  00033 Rédiger une section "Étude financière"
- 00036 Reclasser et mettre à jour la section [3.3](#page-6-1) (Pourquoi les logiciels libres)
- 00037 Ajouter l'url sur le papier de Di Cosmo.
- 00038 Ajouter une appendice sur la création de cartes de visite avec LaTeX.
- 00039 Alan Cox http://slashdot.org/features/98/10/13/1423253.shtml un point de vue sur le développement de logiciels en mode coopératif.
- 00040 Pourcentage des ventes d'OS en 1999:

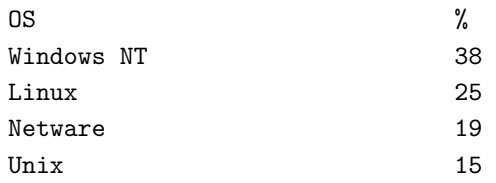

http://yahoo.cnet.com/news/0-1003-200-1546430.html

- 00042 Entretien avec Donald E. Knuth http://www.advogato.org/article/28.html
- 00044

Etude quantitative des logiciels libres et de leur mode de développement. http://metalab.unc.edu/osrt/develpro.html

- 00045 FrontPage 98 et la securité, par Eric S. Raymond : http://63.236.72.248/stories/20234.html
- 00047 Equivalences Windows-Linux http://www.robval.com/linux/desktop/index.asp
- 00048

Entretien à lire http://linuxfr.org/2001/11/01/5755 Interview with Sleepycat President and CEO, Michael Olson http://www.winterspeak.com/columns/102901.html

• 00051 Comparatif des 3 OS BSD libres http://www.pcmag.com/print article/0,3048,a%253D17492,00.asp Comparatif FreeBSD/Linux http://www.byte.com/documents/s=1794/byt20011107s0001/1112 moshe.html

• 00052

Parler des coûts de la patate debian http://people.debian.org/~jgb/debian-counting/counting-potatoes/

• 00053

```
Projet de coopérative des logiciels libres
Dixit le Robert: "Société coopérative, entreprise associative ayant pour objet
les services les meilleurs pour ces membres, et gérée par ceux-ci sur la base
d'une égalité des droits, des obligations et de la participation au profit."
```
Tout reste à faire. 1) but

2) membres 3) charte 4) statut juridique 5) local 6) finances (le but sera avant tout "pas de perte") \*) ...

Le plus dur est de trouver des personnes qui se donne du temps, sans en attendre une reconnaissance assurée.